### CS 31: Intro to Systems C Programming L07-08: ISA Assembly

Vasanta Chaganti & Kevin Webb Swarthmore College September 26-28, 2023

THIS IS WHAT LEARNING LOGIC GATES FEELS LIKE

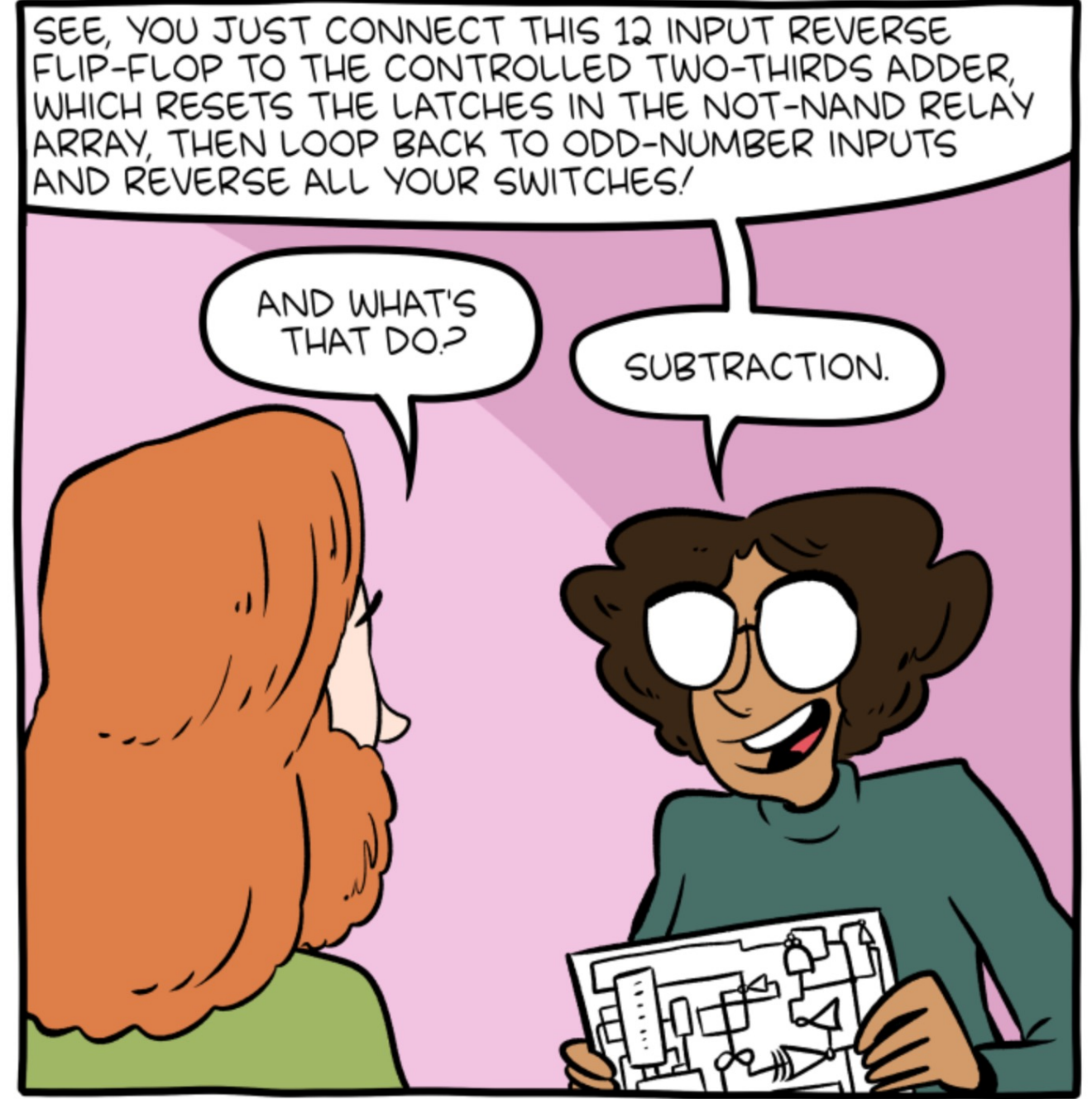

"If you can do logic gates in your head, please confirm you are not a replicant"

http://smbc-comics.com/comic/logic-gates

# Reading Quiz

- Note the red border!
- 1 minute per question

#### Check your frequency:

- Iclicker2: frequency AA
- Iclicker+: green light next to selection

For new devices this should be okay, For used you may need to reset frequency

Reset:

- 1. hold down power button until blue light flashes (2secs)
- 2. Press the frequency code: AA vote status light will indicate success
- No talking, no laptops, phones during the quiz

# Agenda

- Hardware basics
	- Machine memory models
	- Digital signals
	- Logic gates

# **Today**

- How to directly interact with hardware
- Instruction set architecture (ISA)
	- Interface between programmer and CPU
	- Established instruction format (assembly lang)
- Assembly programming (x86 64)

#### Abstraction

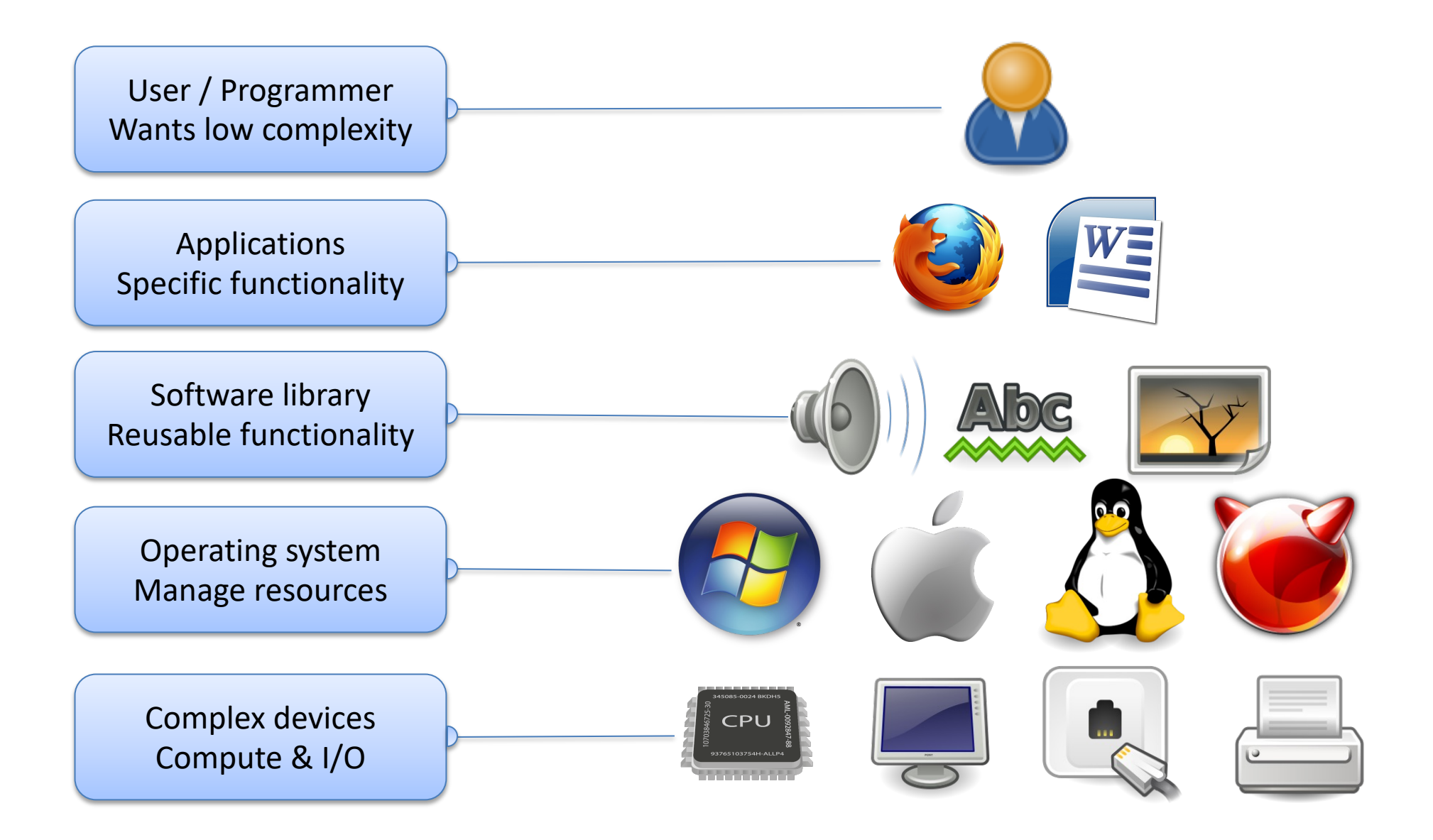

#### Abstraction

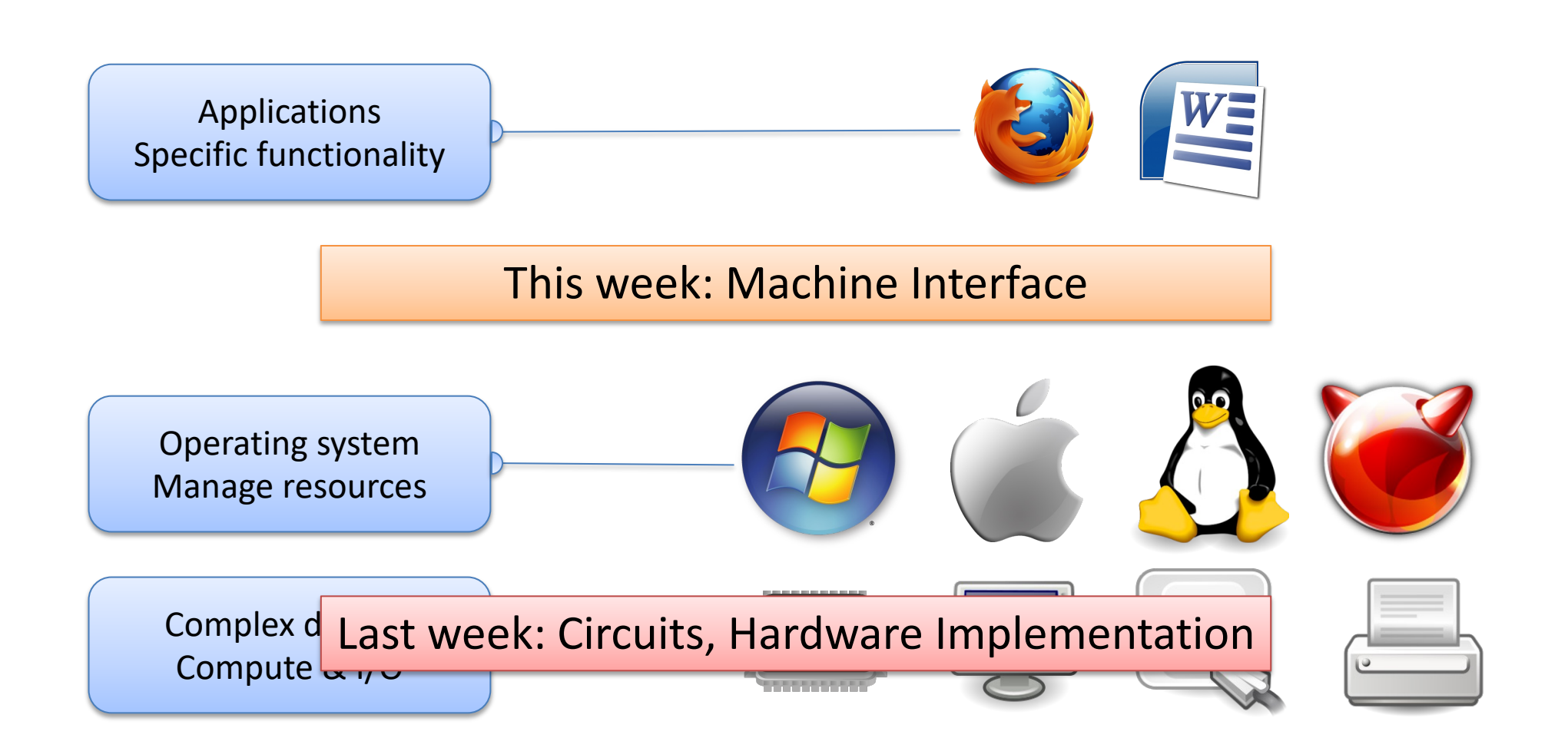

## CPU Game Plan

- Fetch instruction from memory
- Decode what the instruction is telling us to do
	- Tell the ALU what it should be doing
	- Find the correct operands
- Execute the instruction (arithmetic, etc.)
- Store the result

#### Machine Code

Binary (0's and 1's) Encoding of ISA Instructions

- some bits: encode the instruction (opcode bits)
- others encode operand(s)

 (eg) **01**001010 **opcode** operands **01** 001 010 ADD %r1 %r2

– different bits fed through different CPU circuitry:

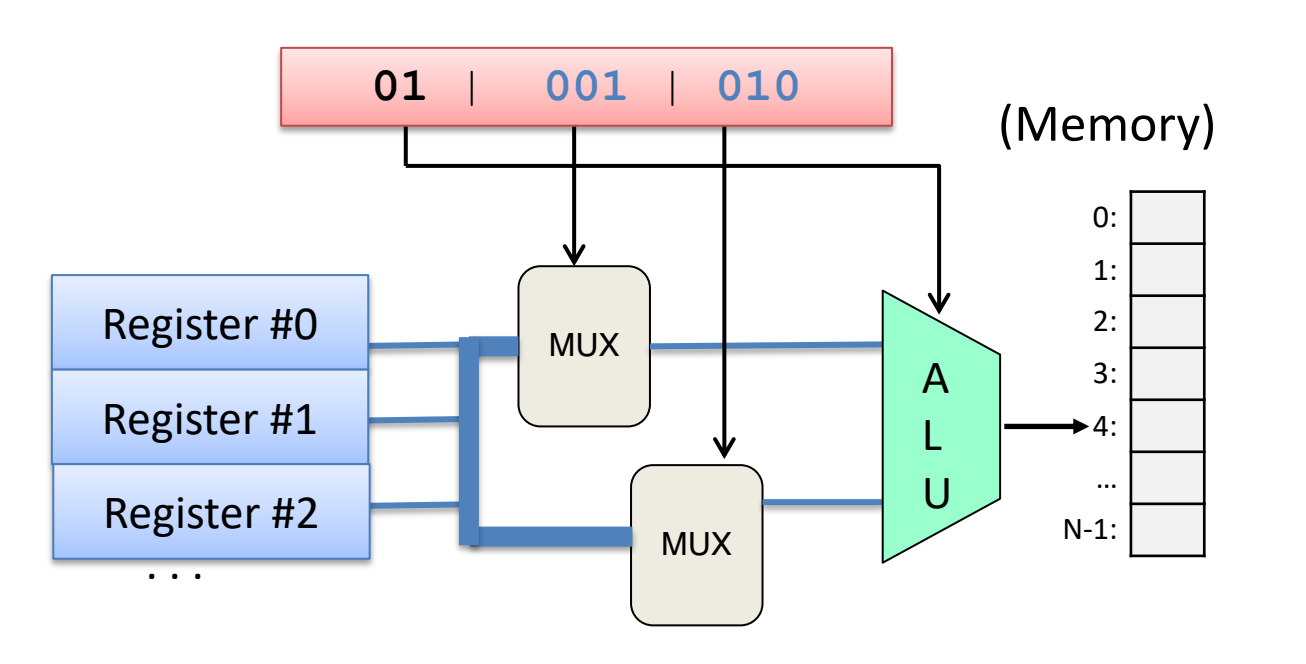

#### Hardware: Control, Storage, ALU circuitry

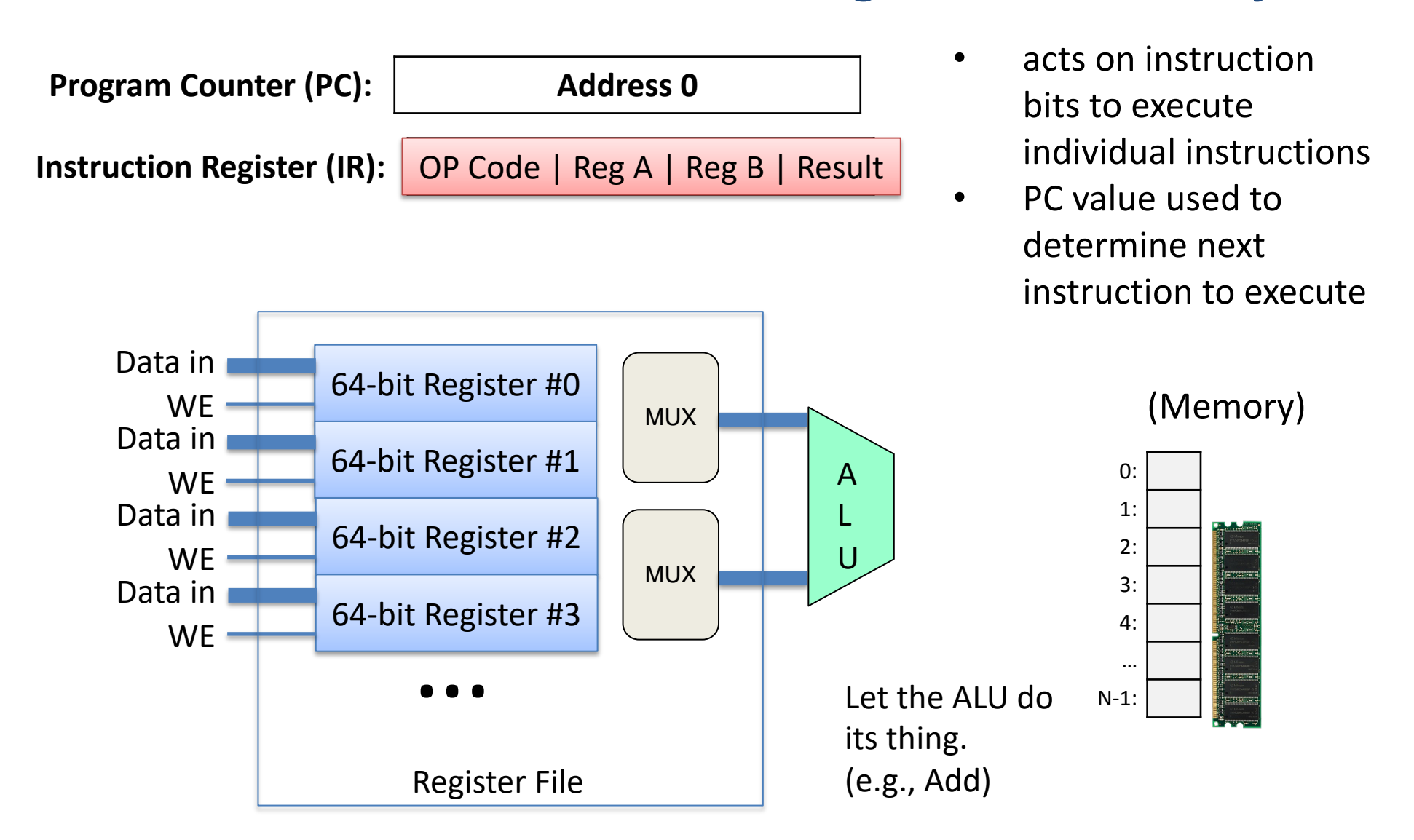

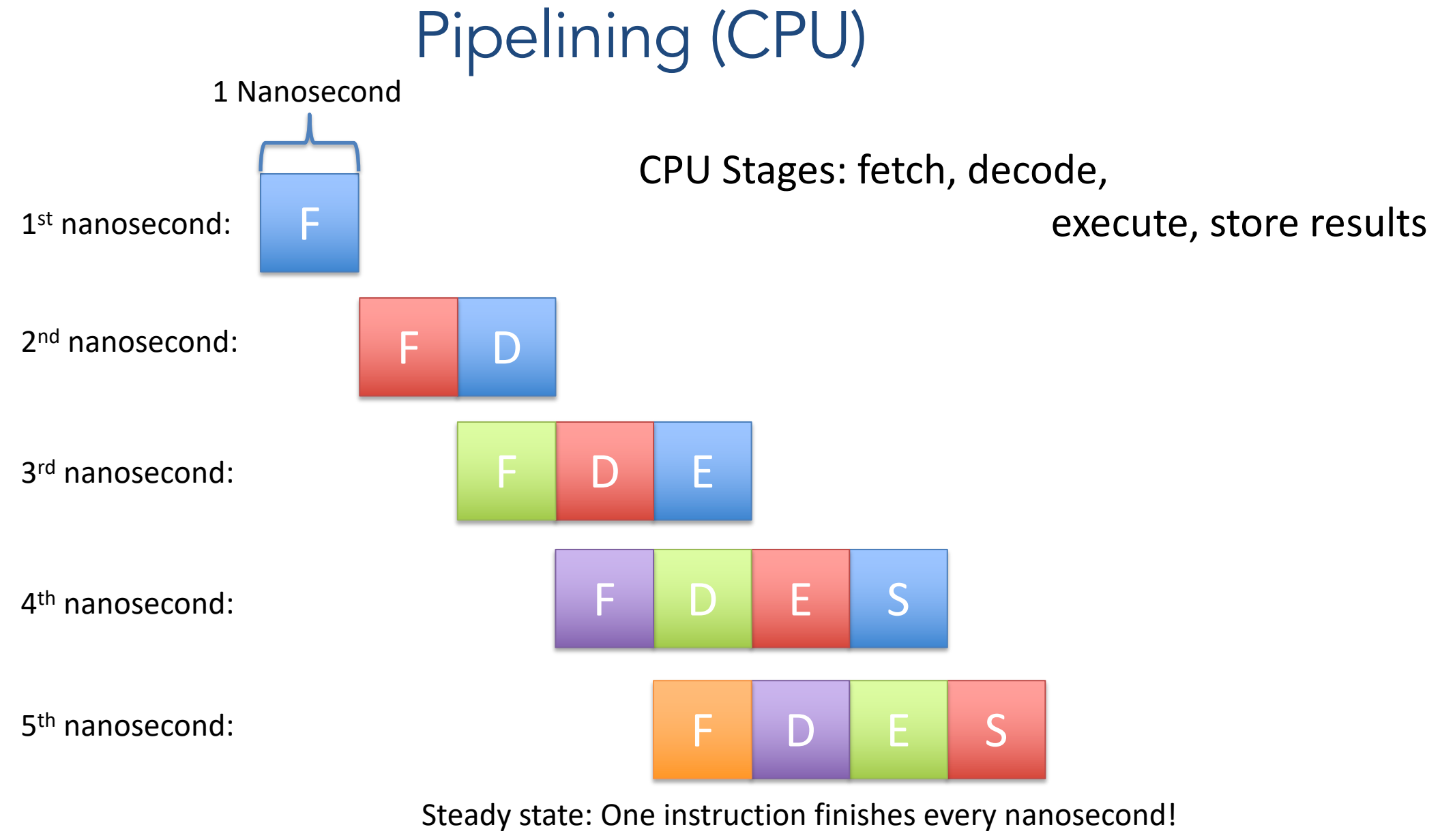

(Clock rate can be faster.)

#### How a computer runs a program:

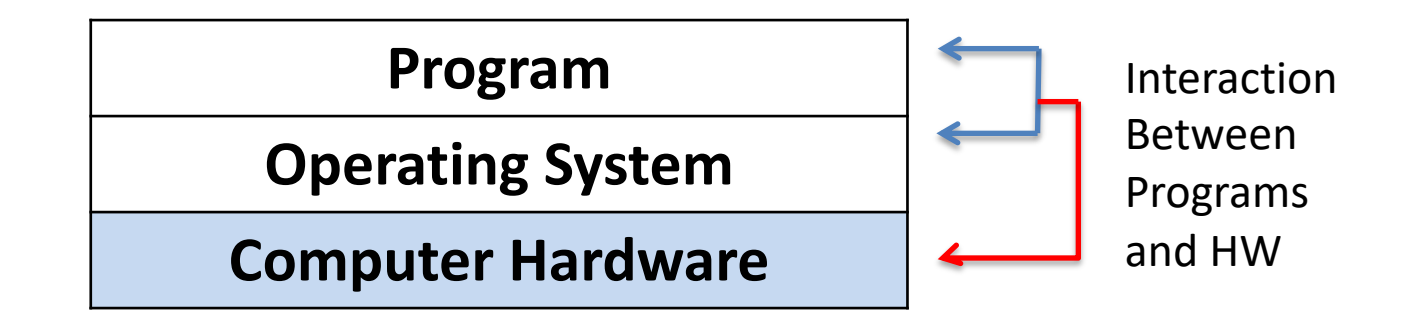

- We know: How HW Executes Instructions:
- This Week: Instructions and ISA
	- Program Encoding: C code to assembly code
	- Learn IA32 Assembly programming

#### Slide 19

### Compilation Steps (.c to a.out)

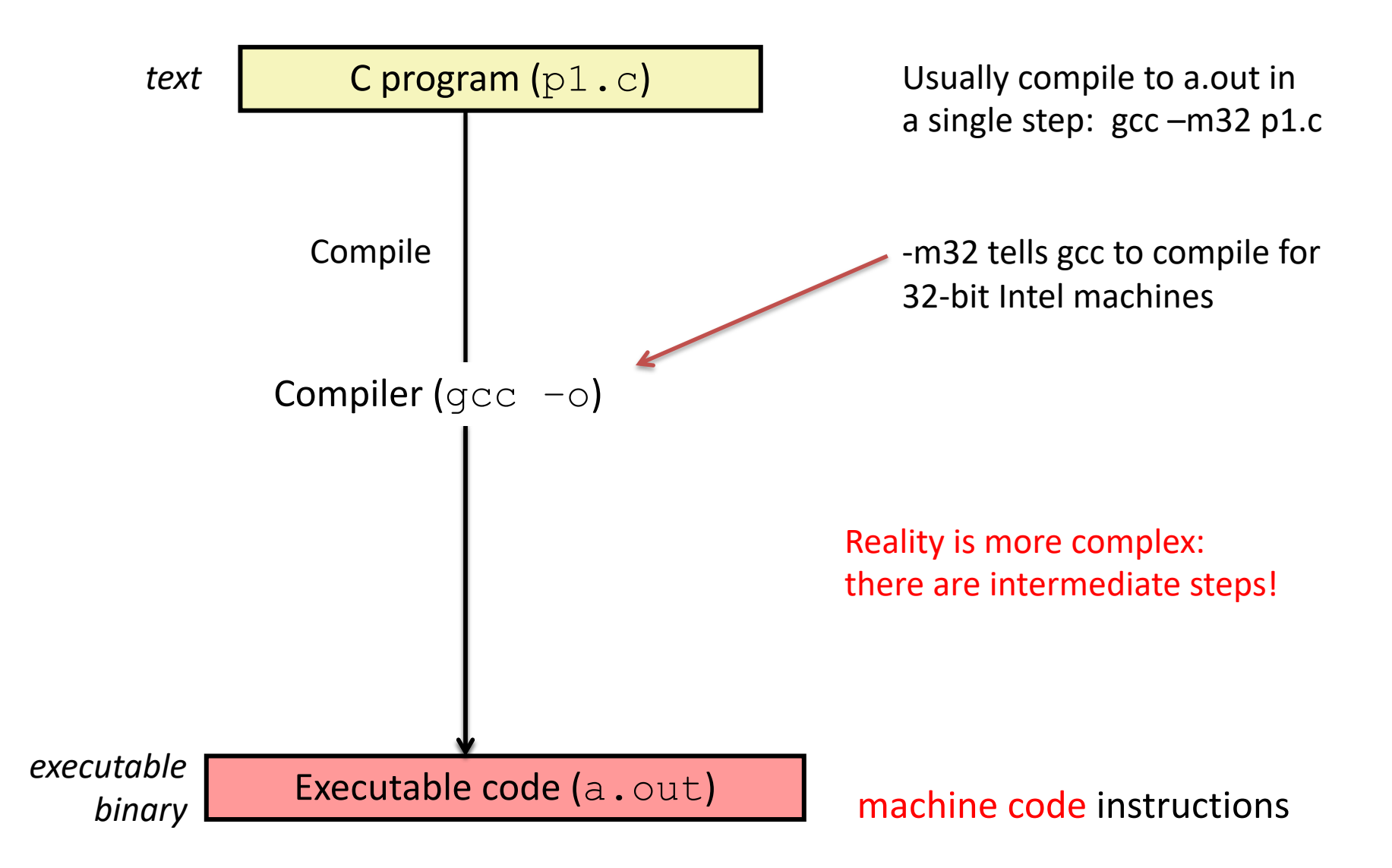

# Compilation Steps (.c to a.out)

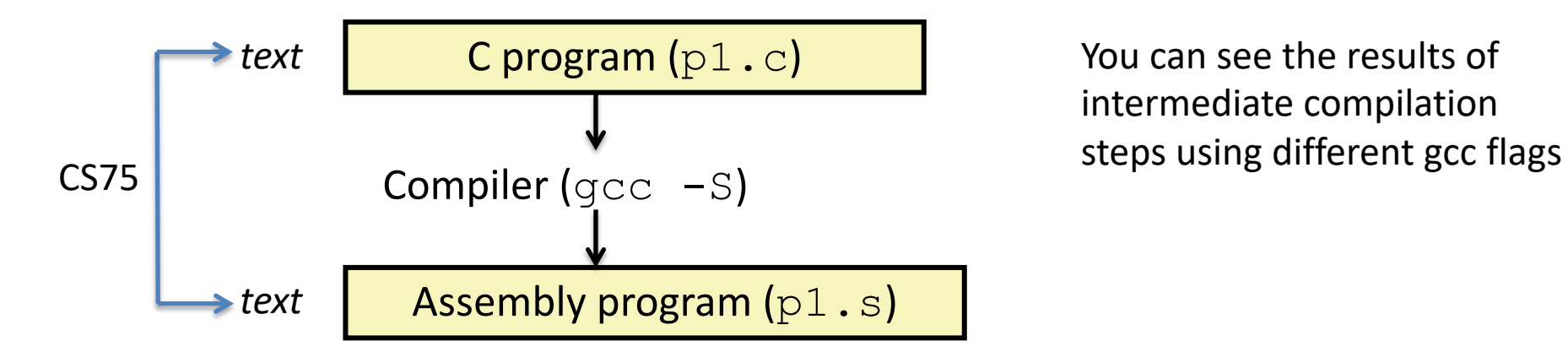

You can see the results of intermediate compilation

*executable binary*

Executable code (a.out)

machine code instructions

Slide 20

## Compilation Steps (.c to a.out)

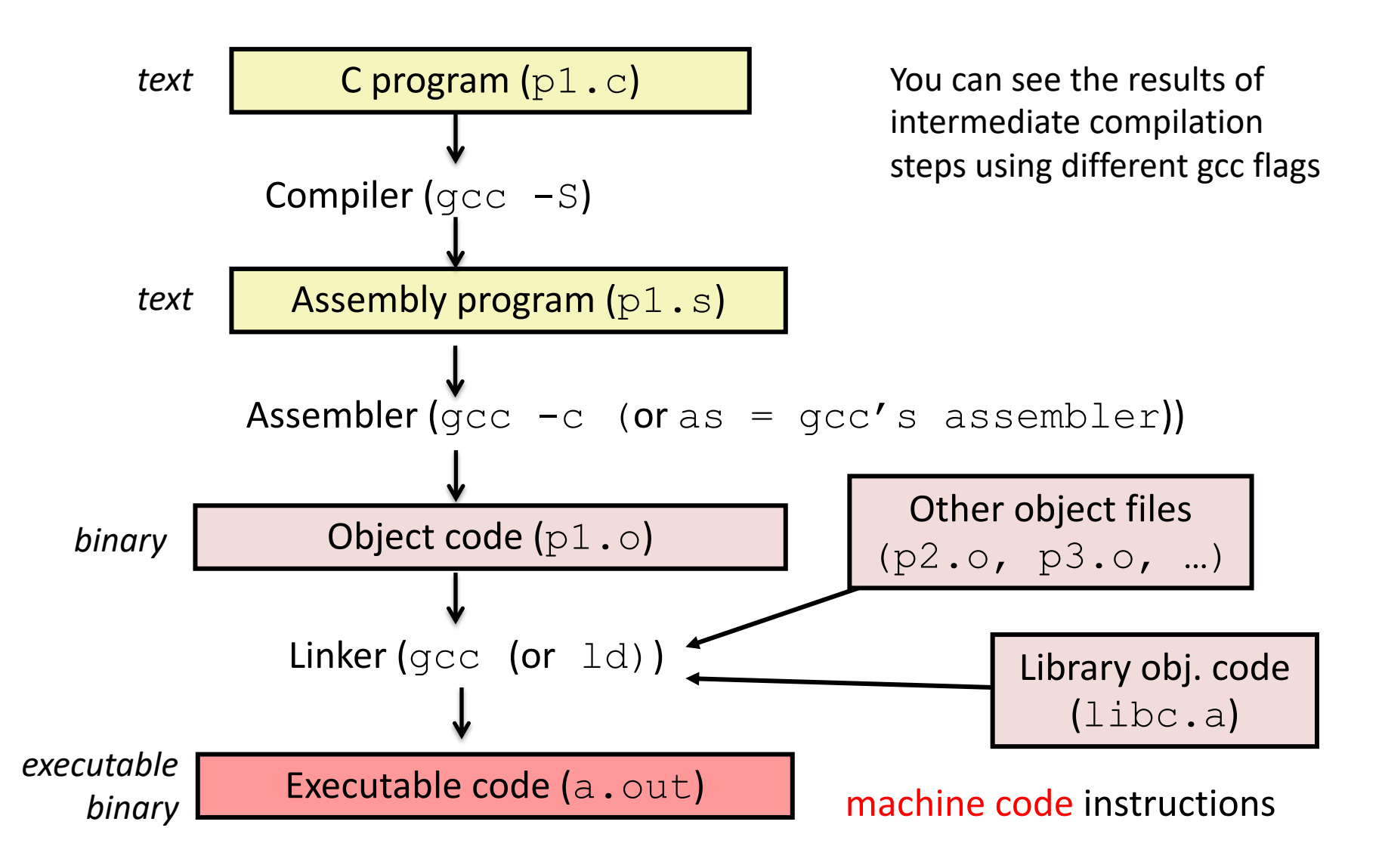

Slide 21

#### Machine Code

Binary (0's and 1's) Encoding of ISA Instructions

- some bits: encode the instruction (opcode bits)
- others encode operand(s)

(eg) **01**001010 **opcode** operands

**01** 001 010

ADD %r1 %r2

– different bits fed through different CPU circuitry:

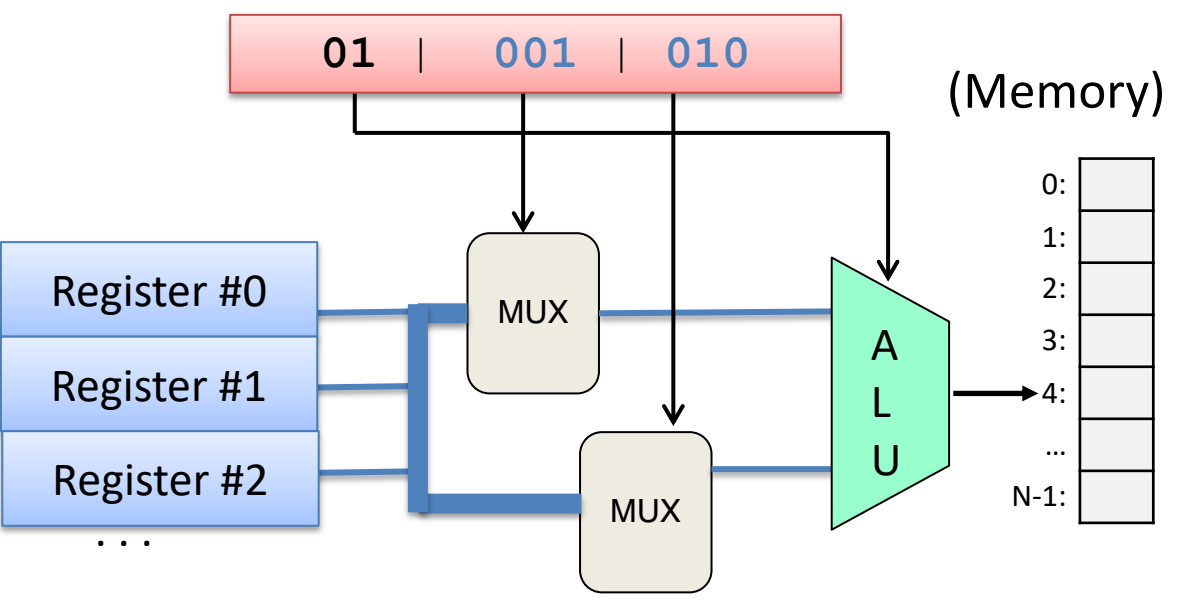

#### Assembly Code

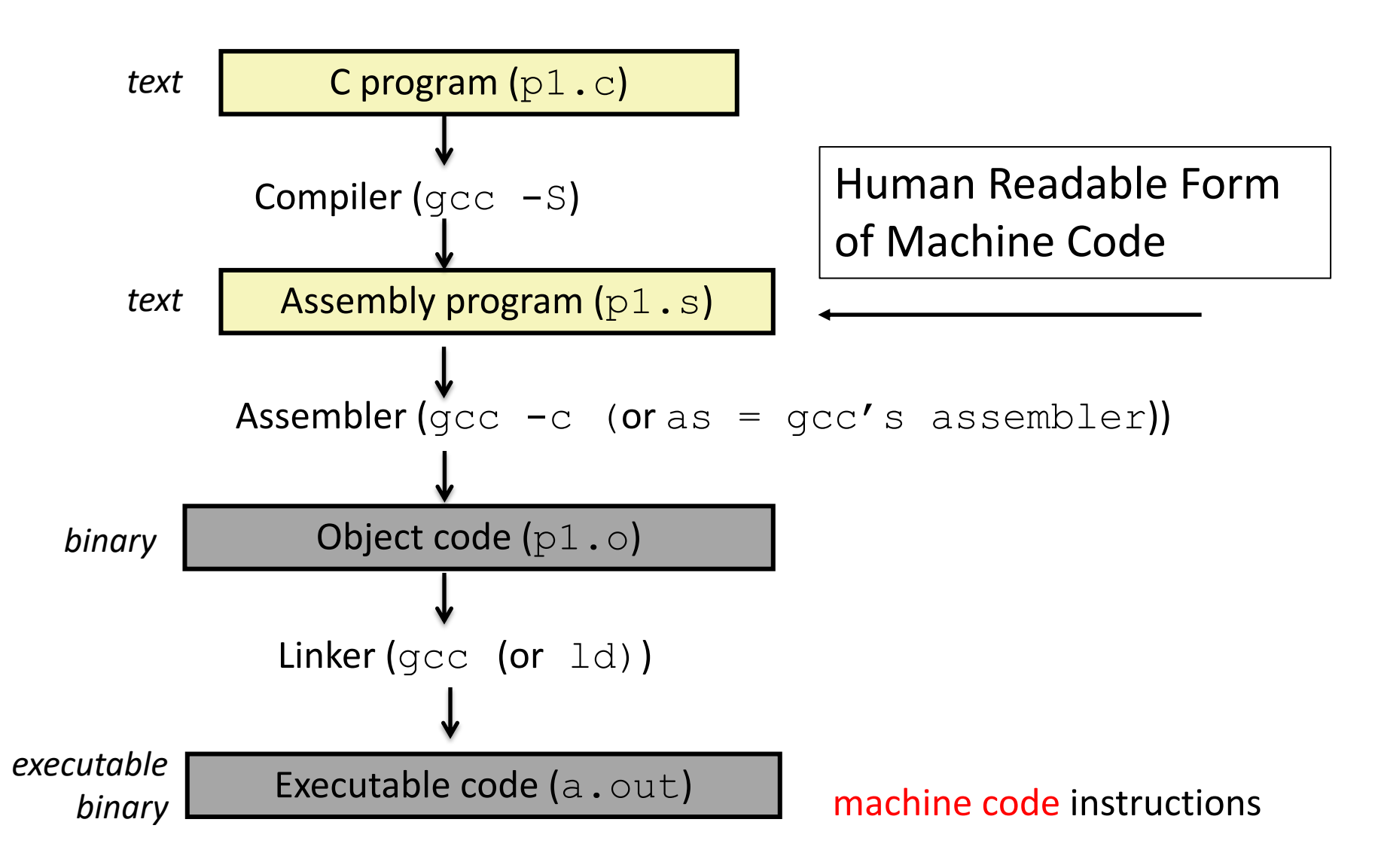

### What is "assembly"?

push %rbp mov %rsp, %rbp sub \$16, %rsp  $mov1$  \$10,  $-8$  ( $\varepsilon$ rbp)  $mov1$  \$20,  $-4$  (%rbp)  $mov1 -4$ ( $\varepsilon$ rbp),  $\zeta$ rax addl  $\frac{2}{3}$ rax,  $-8$  ( $\frac{8}{3}$ rbp)  $mov1 - 8$ (%rbp), %rax leave

**Assembly** is the "human readable" form of the instructions a machine can understand.

objdump –d a.out

### Object / Executable / Machine Code

**Machine Code (Hexadecimal)**

#### **Assembly**

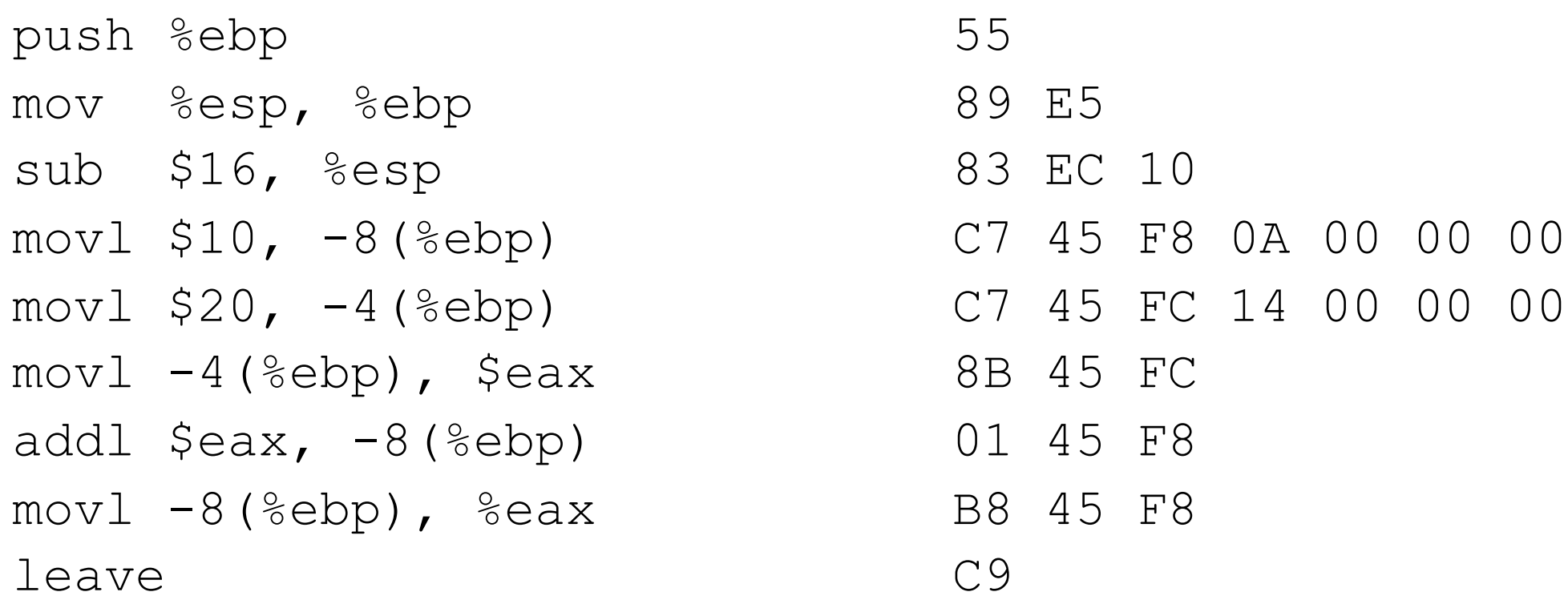

Almost a 1-to-1 mapping to Machine Code Hides some details like num bytes in instructions

### Object / Executable / Machine Code

#### **Assembly**

```
push %ebp
mov %esp, %ebp
sub $16, %esp
mov1 $10, -8 (%ebp)
mov1 $20, -4 (%ebp)
mov1 -4(%ebp), $eax
addl \text{seax}, -8(%ebp)
mov1 -8(%ebp), %eax
leave
```
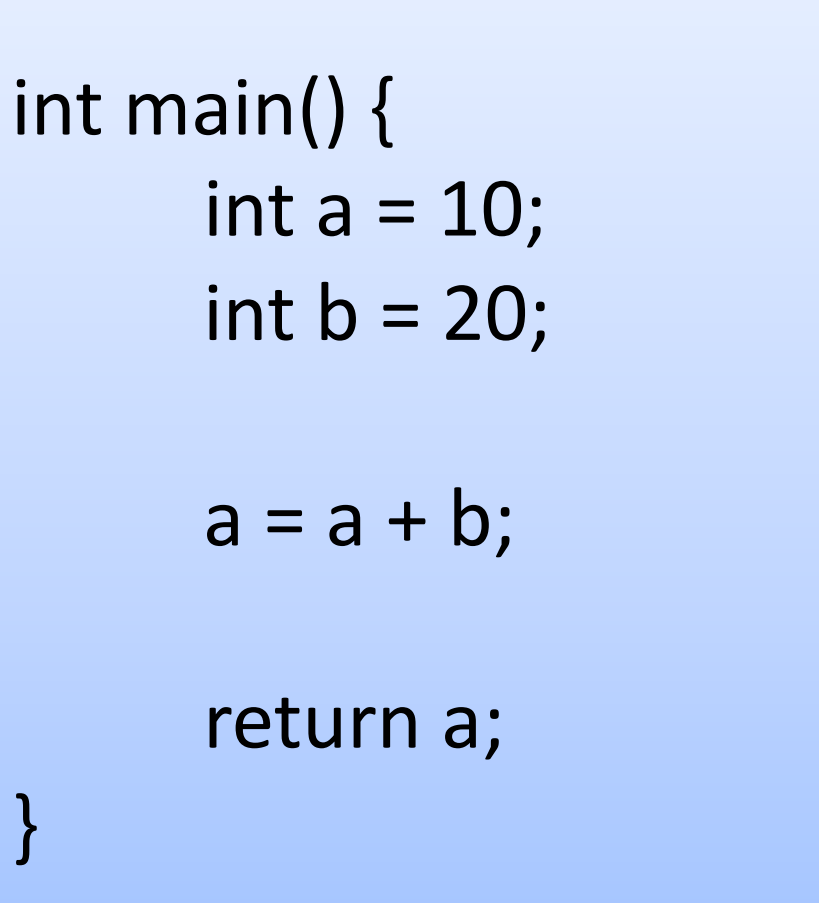

# Compilation Steps (.c to a.out)

Slide 27

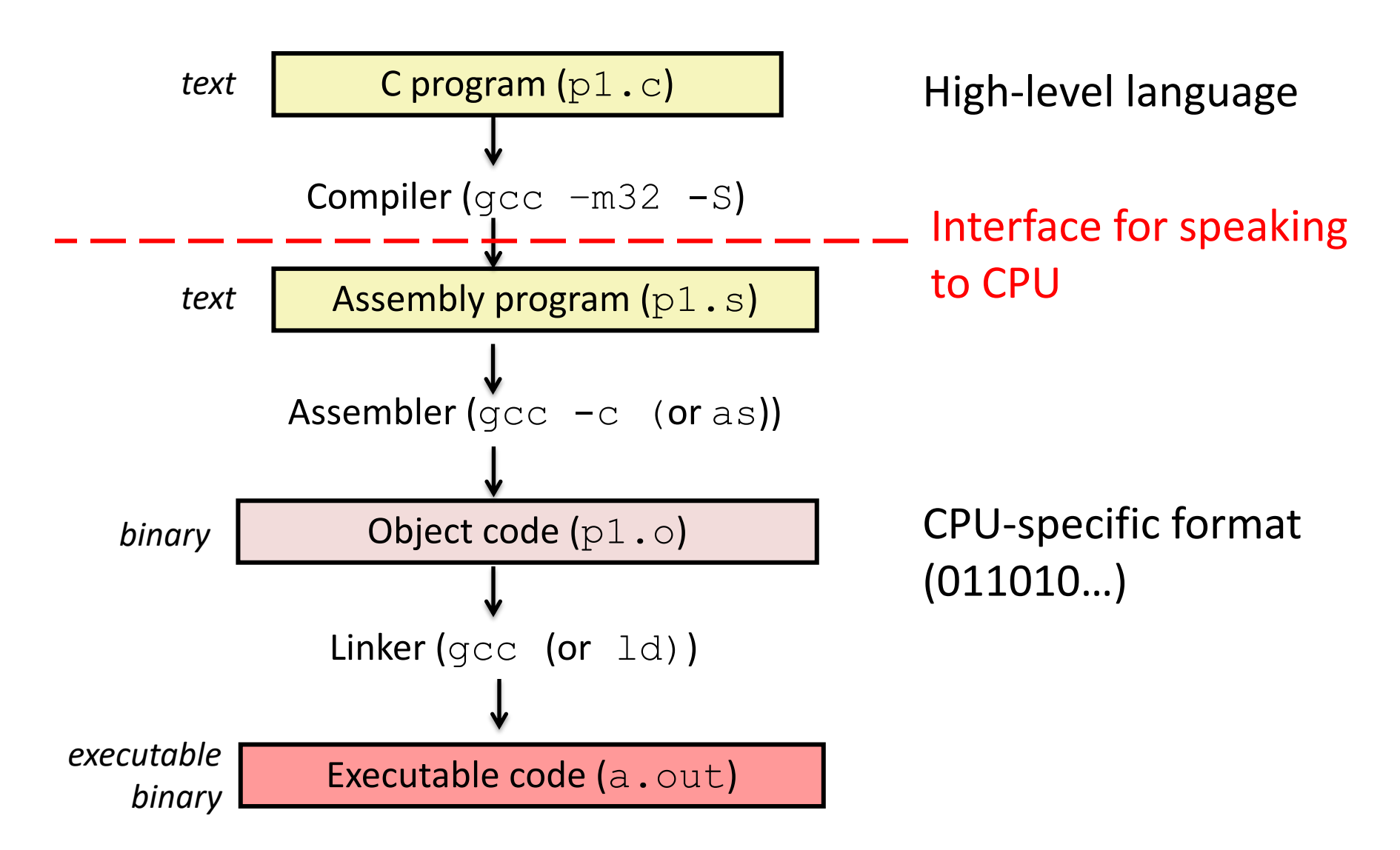

- ISA (or simply architecture): Interface between lowest software level and the hardware.
- Defines the language for controlling CPU state:
	- Defines a set of instructions and specifies their machine code format
	- Makes CPU resources (registers, flags) available to the programmer
	- Allows instructions to access main memory (potentially with limitations)
	- Provides control flow mechanisms (instructions to change what executes next)

The agreed-upon interface between all software that runs on the machine and the hardware that executes it.

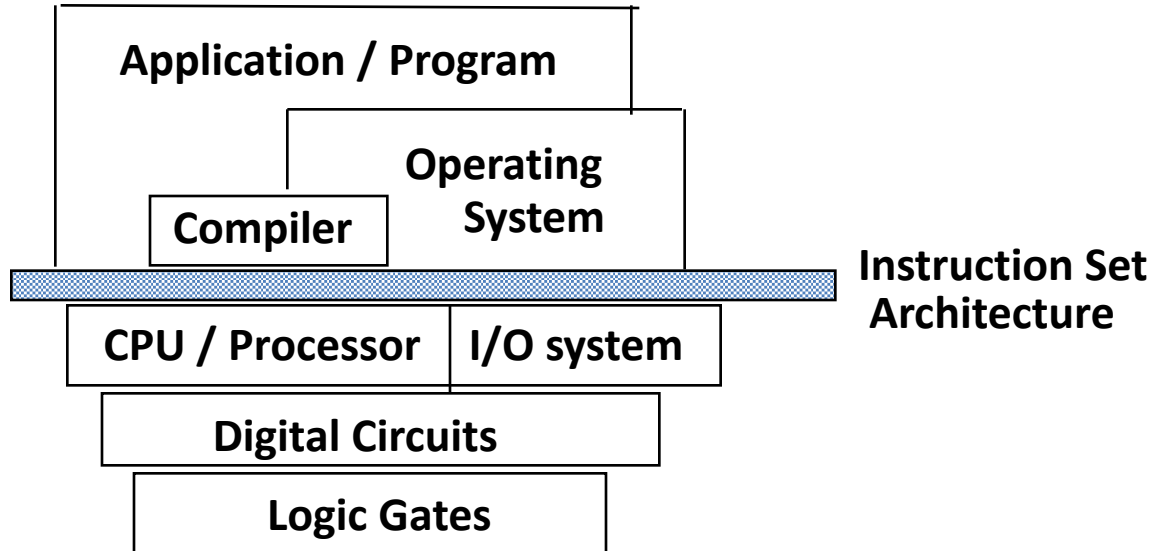

The agreed-upon interface between all software that runs on the machine and the hardware that executes it.

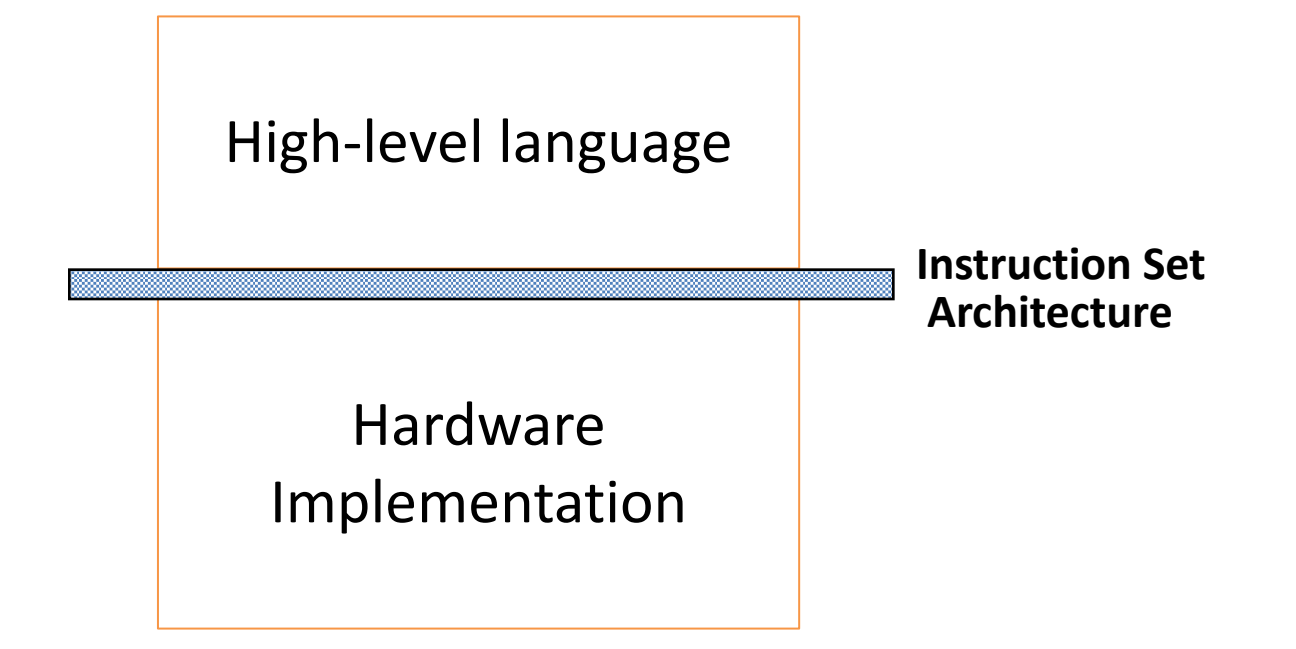

- ISA is Interface between CPU and Compiler:
	- Compiler translates program source code to machine code of a target ISA
	- (e.g.) C program  $\rightarrow$  gcc  $\rightarrow$  ISA machine code (0's and  $1's)$

# ISA Examples

- Intel IA-32 (80x86)
- ARM
- MIPS
- PowerPC
- IBM Cell
- Motorola 68k
- Intel x86\_64
- Intel IA-64 (Itanium)
- VAX
- SPARC
- Alpha
- IBM 360

# Intel x86 Family

#### **Intel i386 (1985)**

- 12 MHz 40 MHz
- ~300,000 transistors
- Component size: 1.5 µm

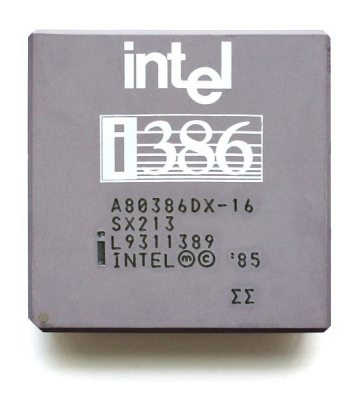

#### **Intel Core i9 9900k (2018)**

- $~^{\circ}$ 4,000 MHz
- ~7,000,000,000 transistors
- Component size: 14 nm

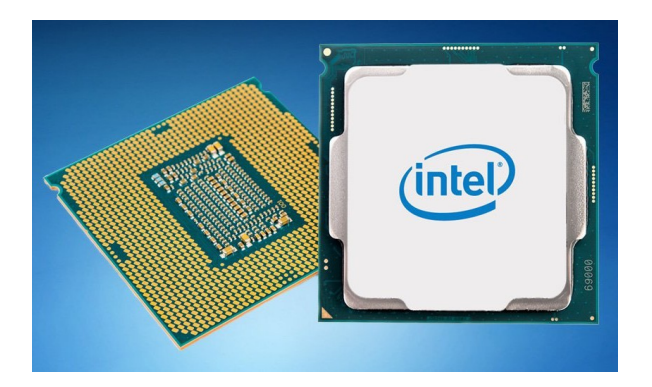

Everything in this family uses the same ISA (Same instructions)!

- ISA (or simply architecture): Interface between lowest software level and the hardware.
- Defines the language for controlling CPU state:
	- Defines a set of instructions and specifies their machine code format
	- Makes CPU resources (registers, flags) available to the programmer
	- Allows instructions to access main memory (potentially with limitations)
	- Provides control flow mechanisms (instructions to change what executes next)

#### What are registers? Do we even need them?

- A. Registers are small and fast memory used as scratch space (to store temporary variables) to perform operations on the ALU
- B. Registers are on the same chip as the ALU.
- We can move data and instructions from main memory to registers, through a bus (group of wires) connecting main memory to the register file.
- D. General purpose registers are accessed via %rax %ebp. Special purpose registers like the program counter reference the location of the next instruction in main memory.
- E. All of the above

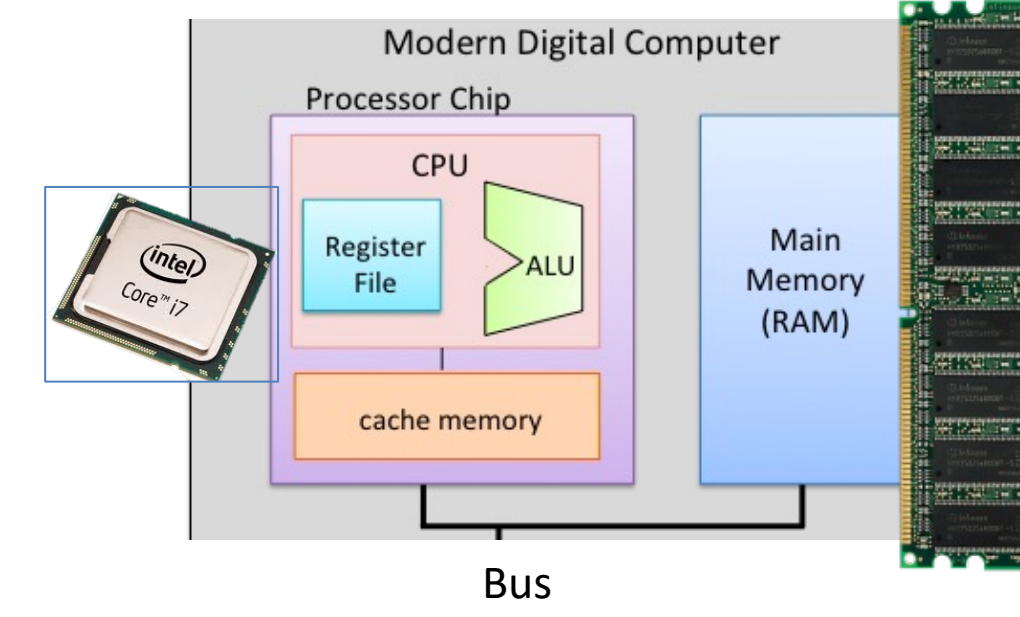

### Processor State in Registers

#### Working memory for currently executing program

- Temporary data: %rax %r15
- Current stack frame
- %rbp: base pointer
- %rsp: stack pointer
- Address of next instruction to execute: %rip
- Status of recent ALU tests ( CF, ZF, SF, OF )

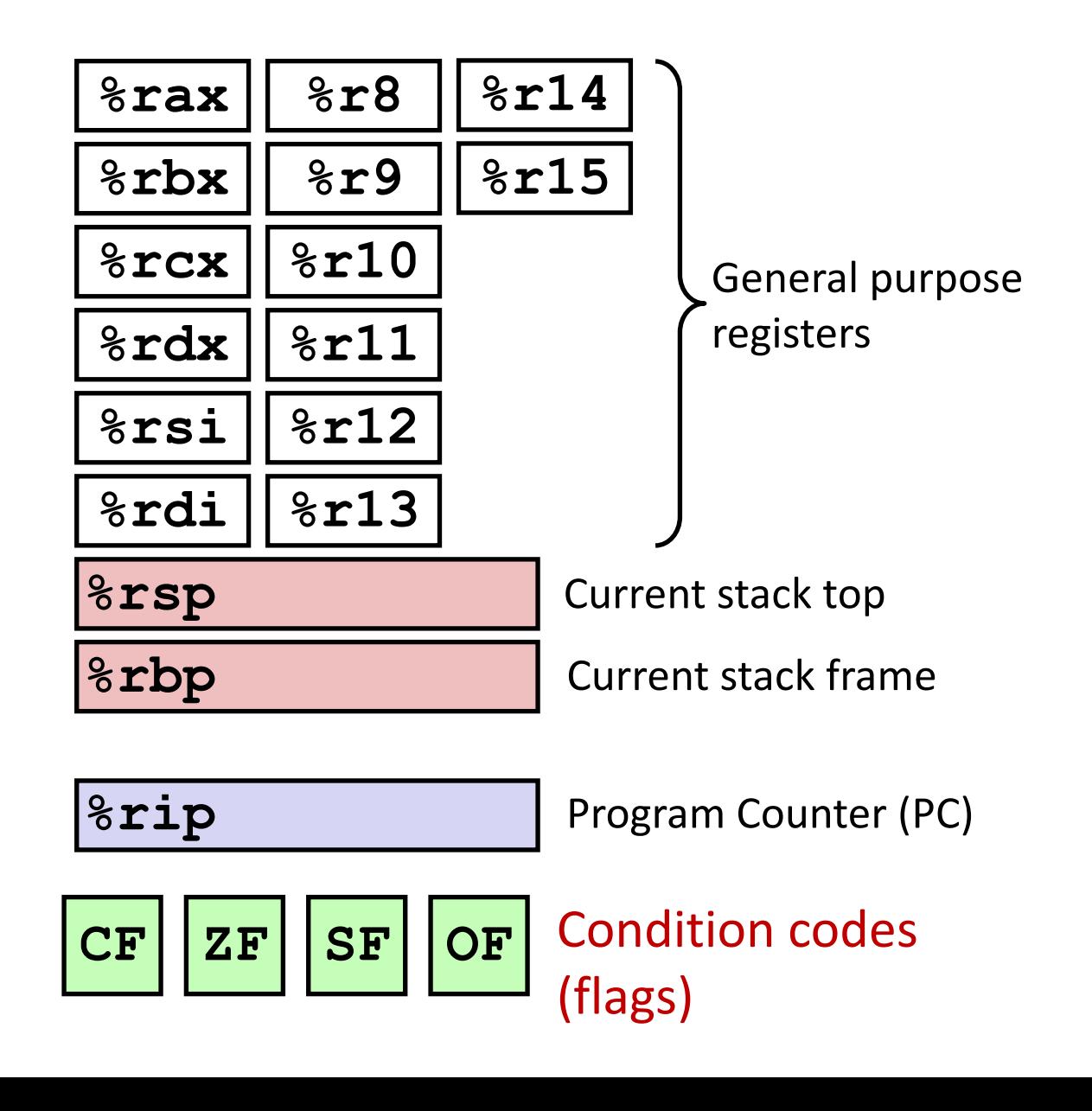

# Component Registers

- Registers starting with "r" are 64-bit registers
	- %rax, %rbx, …, %rsi, %rdi
- Sometimes, you might only want to store 32 bits (e.g., int variable)
	- You can access the lower 32 bits of a register with prefix e:
	- %eax, %ebx, …, %esi, %edi
	- with a suffix of d for registers %r8 to %r15
	- %r8d, %r9d, …, %r15d

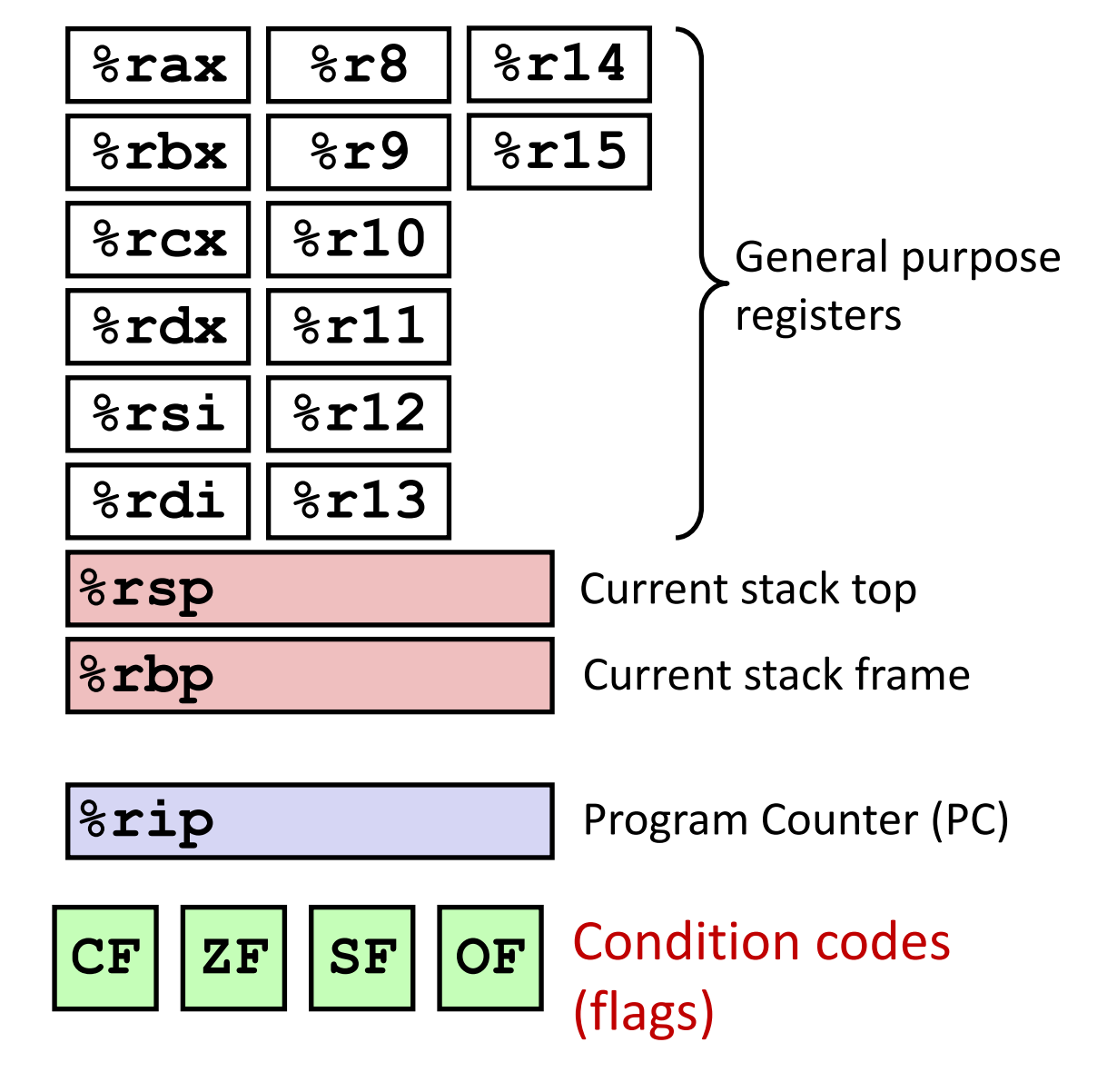

### Assembly Programmer's View of State

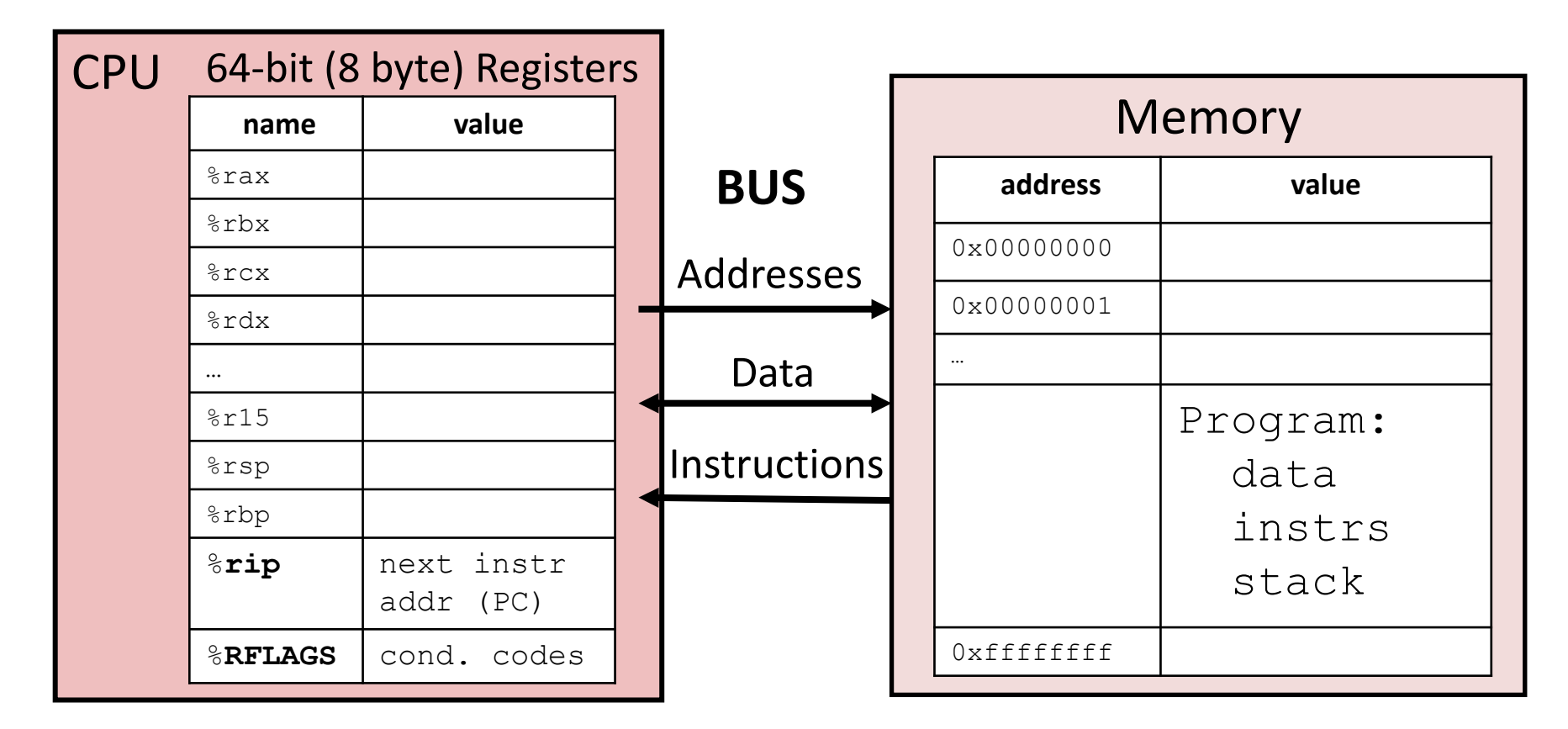

#### **Registers:**

**PC**: Program counter (%rip) **Condition codes** (%RFLAGS) **General Purpose** (%rax - %r15)

#### **Memory:**

- Byte addressable array
- Program code and data
- Execution stack

# Types of assembly instructions

- Data movement
	- Move values between registers and memory
	- $-$  Examples:  $mov$ ,  $mov1$ ,  $movq$
- Load: move data from memory to register
- Store: move data from register to memory

The suffix letters specify how many bytes to move (not always necessary, depending on context).

> l -> 32 bits q -> 64 bits

#### Data Movement

Move values between memory and registers or between two registers.

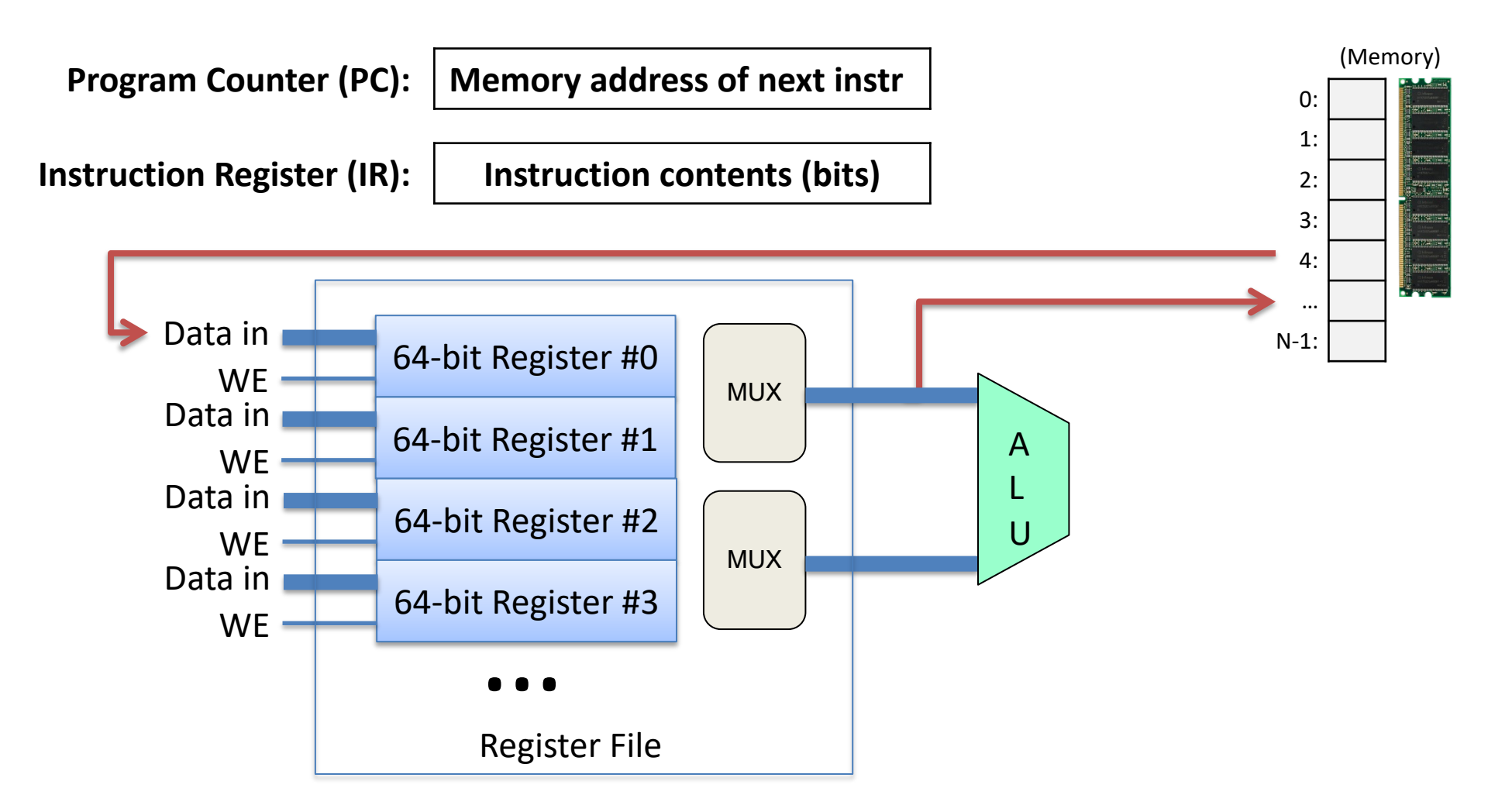

# Types of assembly instructions

• Data movement

– Move values between registers and memory

- Arithmetic
	- Uses ALU to compute a value
	- Examples: add, addl, addq, sub, subl, subq…

#### Arithmetic

Use ALU to compute a value, store result in register / memory.

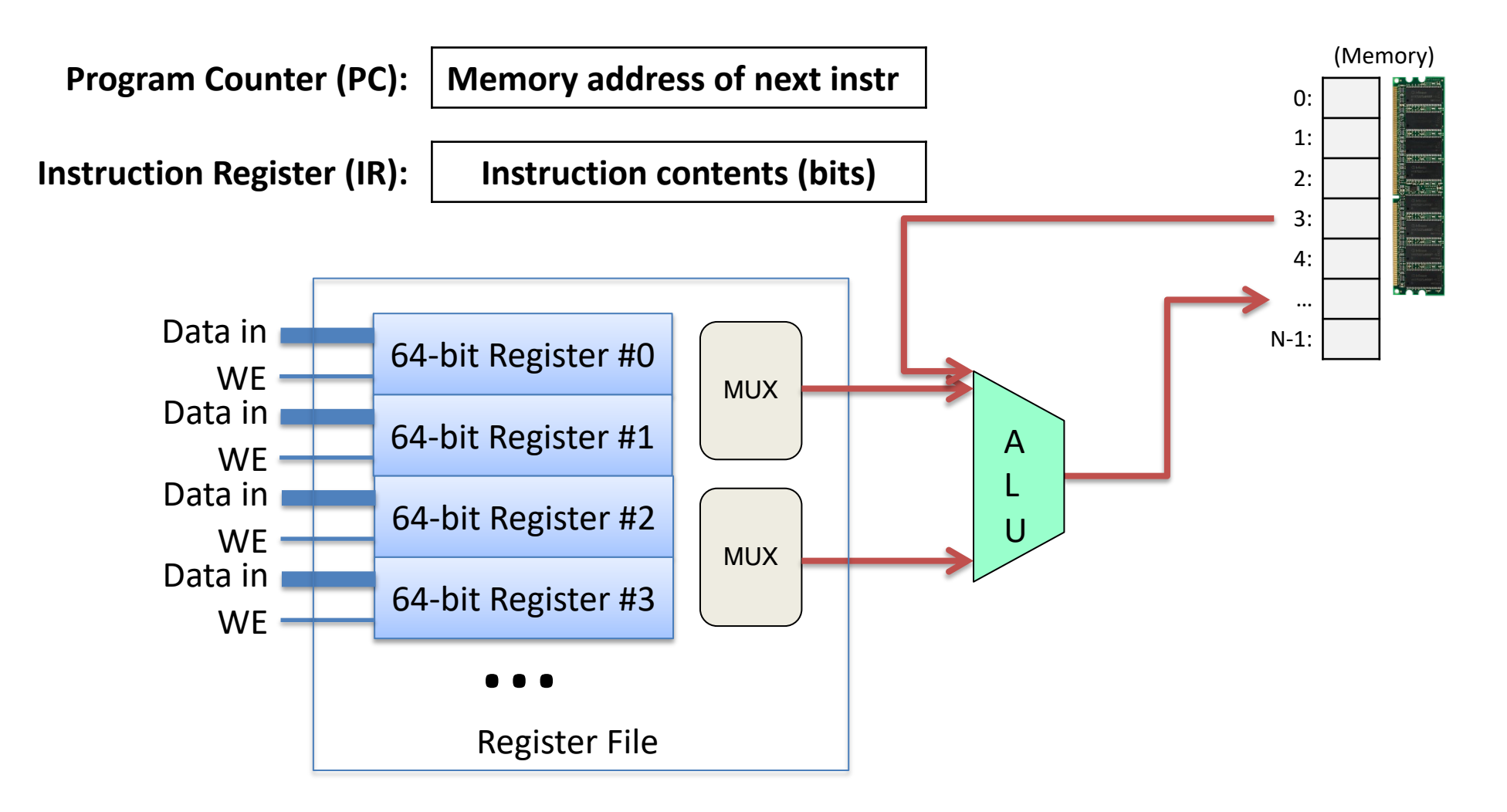
# Types of assembly instructions

• Data movement

– Move values between registers and memory

- Arithmetic
	- Uses ALU to compute a value
- Control
	- Change PC based on ALU condition code state
	- Example: jmp

#### **Control**

Change PC based on ALU condition code state.

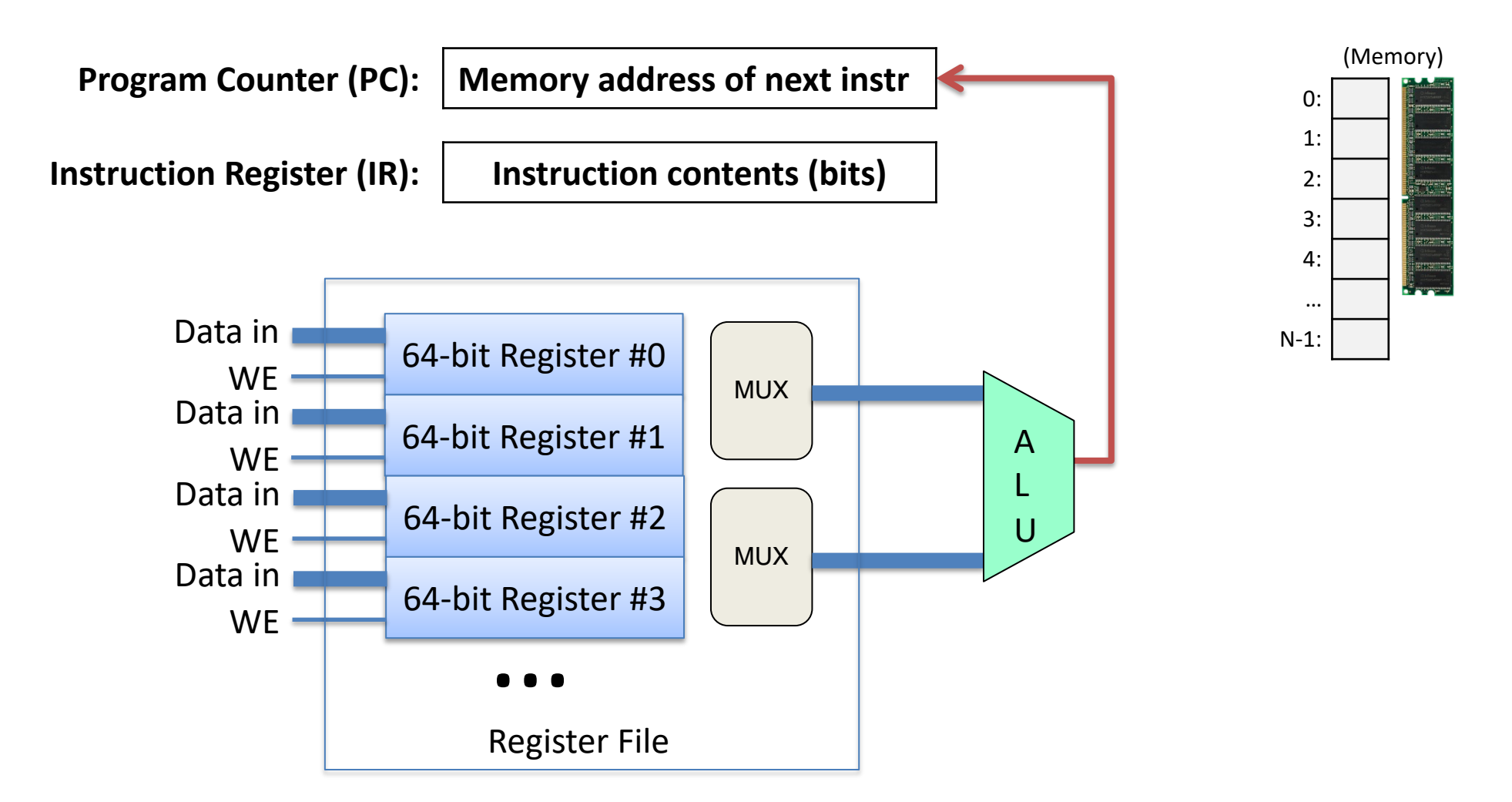

# Types of assembly instructions

- Data movement
	- Move values between registers and memory
- Arithmetic
	- Uses ALU to compute a value
- Control
	- Change PC based on ALU condition code state
- Stack / Function call (We'll cover these in detail later) – Shortcut instructions for common operations

### Addressing Modes

- Instructions need to be told where to get operands or store results
- Variety of options for how to *address* those locations
- A location might be:
	- A register
	- A location in memory
- In x86 64, an instruction can access *at most* one memory location

## Addressing Modes

- Instructions can refer to:
	- the name of a register (%rax, %rbx, etc)
	- to a constant or "literal" value, starts with  $\frac{1}{5}$
	- (%rax) : accessing memory
		- treat the value in %rax as a memory address,

## Addressing Mode: Memory

movl (%rcx), %rax

- Use the address in register %rcx to access memory,
- then, *store result at that memory address* in register %rax

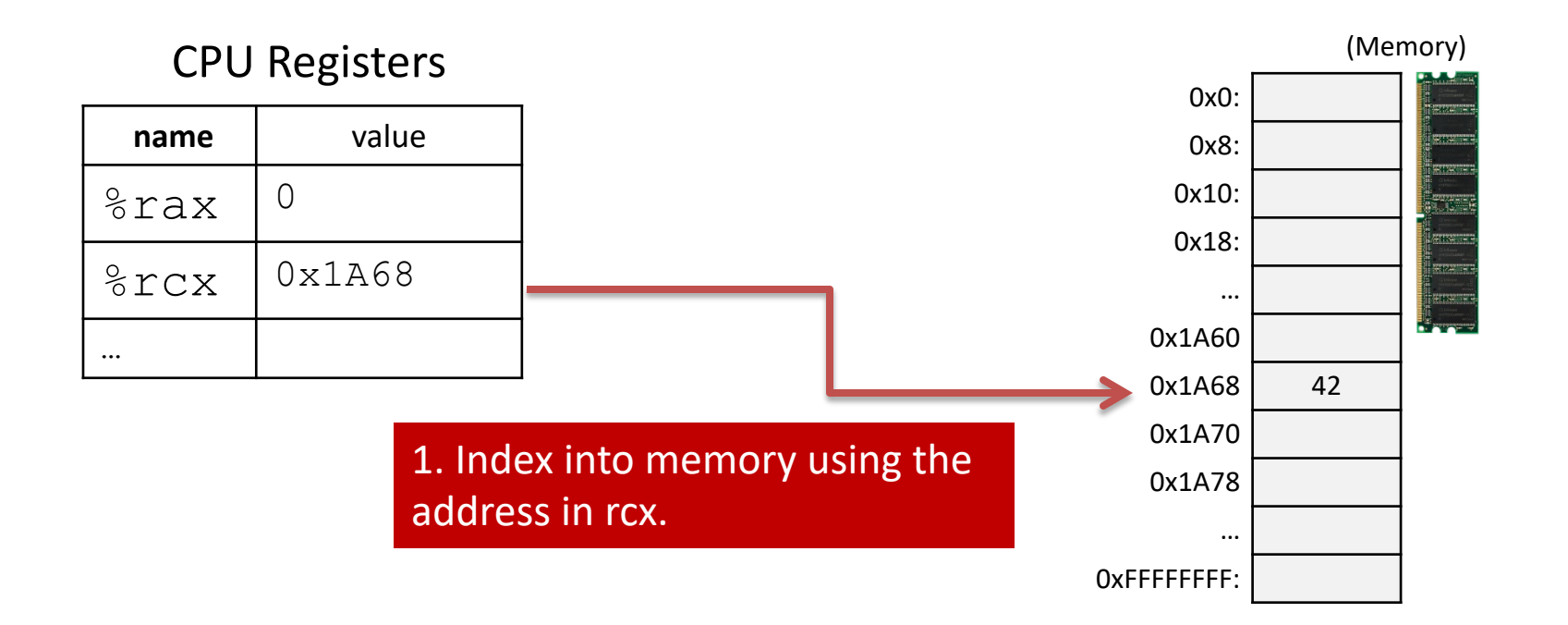

## Addressing Mode: Memory

movl (%rcx), %rax

- Use the address in register %rcx to access memory,
- then, *store result at that memory address* in register %rax

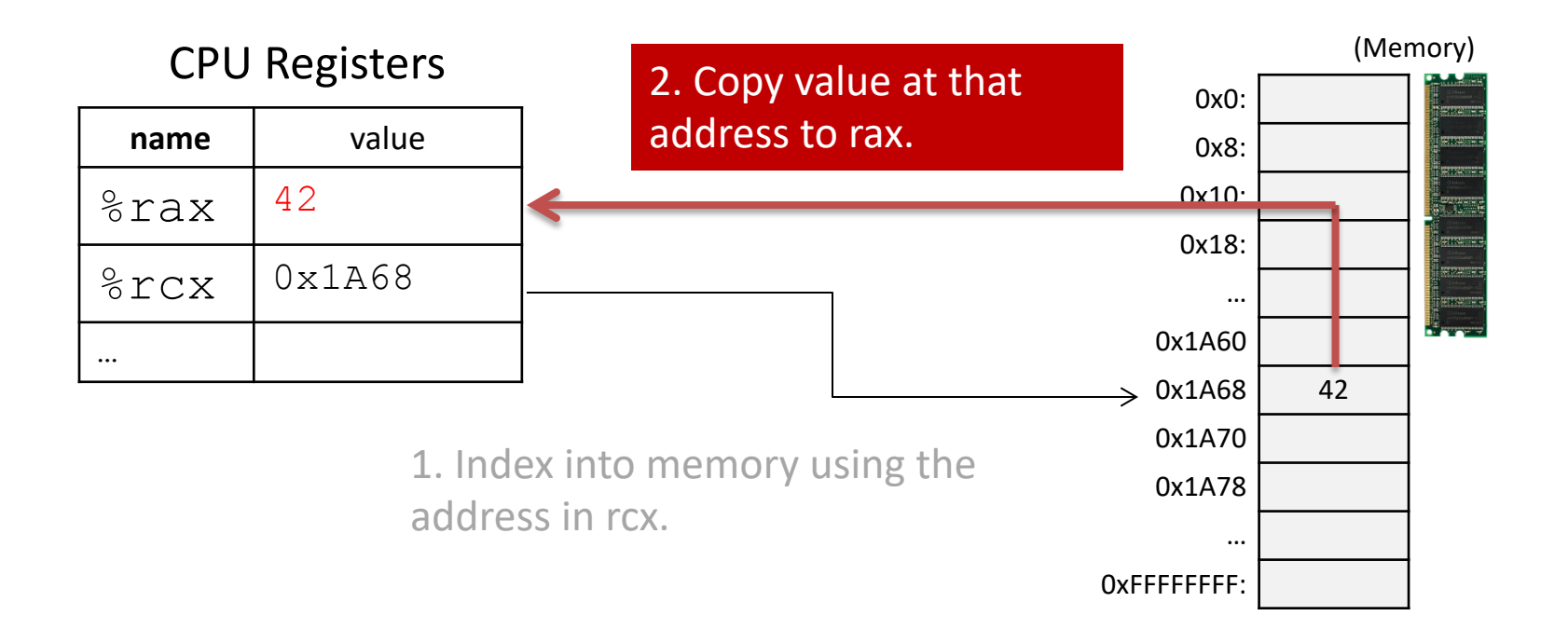

## Addressing Mode: Register

- Instructions can refer to the name of a register
- Examples:
	- mov %rax, %r15 (Copy the contents of %rax into %r15 -- overwrites %r15, no change to %rax)
	- add %r9, %rdx

(Add the contents of %r9 and %rdx, store the result in %rdx, no change to %r9)

### Addressing Mode: Immediate

- Refers to a constant or "literal" value, starts with \$
- Allows programmer to hard-code a number
- Can be either decimal (no prefix) or hexadecimal (0x prefix)

mov \$10, %rax

– Put the constant value 10 in register rax.

add \$0xF, %rdx

– Add 15 (0xF) to %rdx and store the result in %rdx.

## Addressing Mode: Memory

- Accessing memory requires you to specify which address you want.
	- Put the address in a register.
	- Access the register with () around the register's name.

#### mov (%rcx), %rax

– Use the address in register %rcx to access memory, store result in register %rax

### Addressing Mode: Displacement

- Like memory mode, but with a constant offset
	- Offset is often negative, relative to %rbp
- $mov1 -16(\%rbp)$ ,  $%rax$ 
	- Take the address in %rbp, subtract 16 from it, index into memory and store the result in %rax.

#### Addressing Mode: Displacement

 $mov1 -16(\%rbp)$ , %rax

– Take the address in %rbp, subtract 16 from it, index into memory and store the result in %rax.

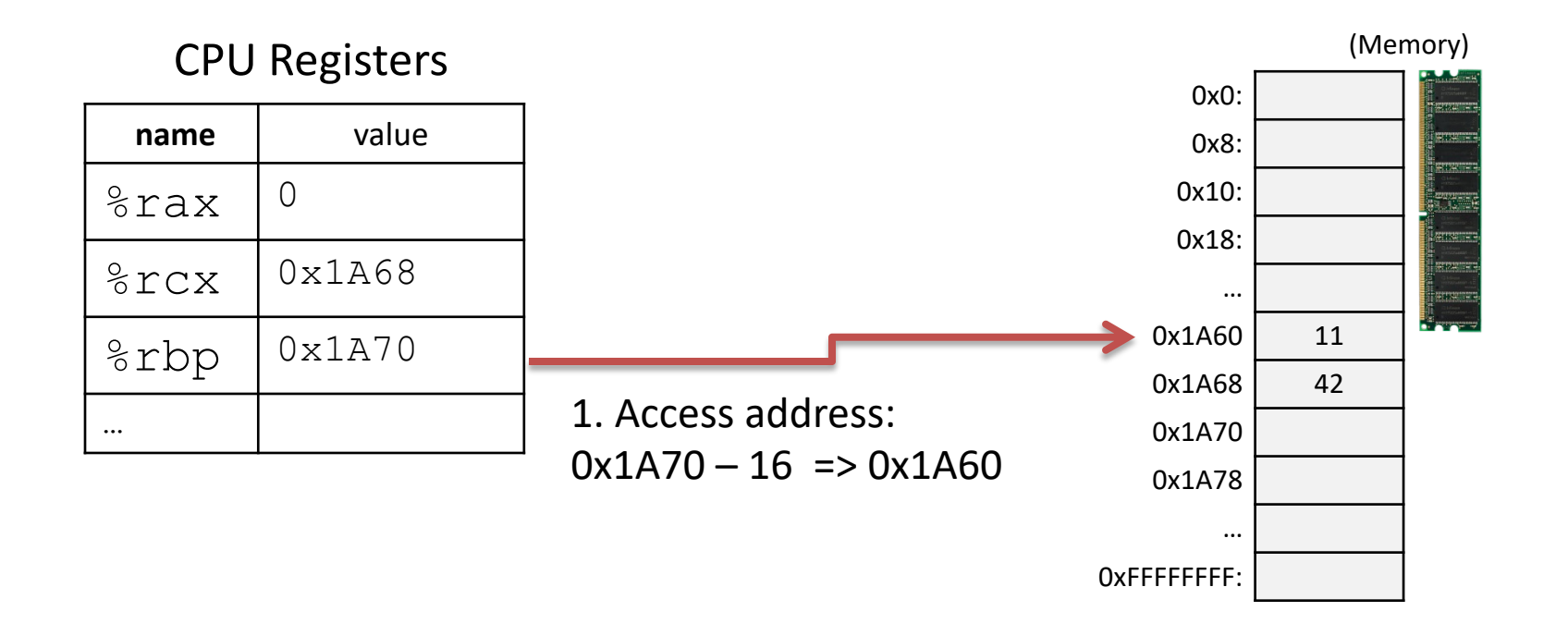

#### Addressing Mode: Displacement

 $mov1 -16(\%rbp)$ ,  $%rax$ 

– Take the address in %rbp, subtract 24 from it, index into memory and store the result in %rax.

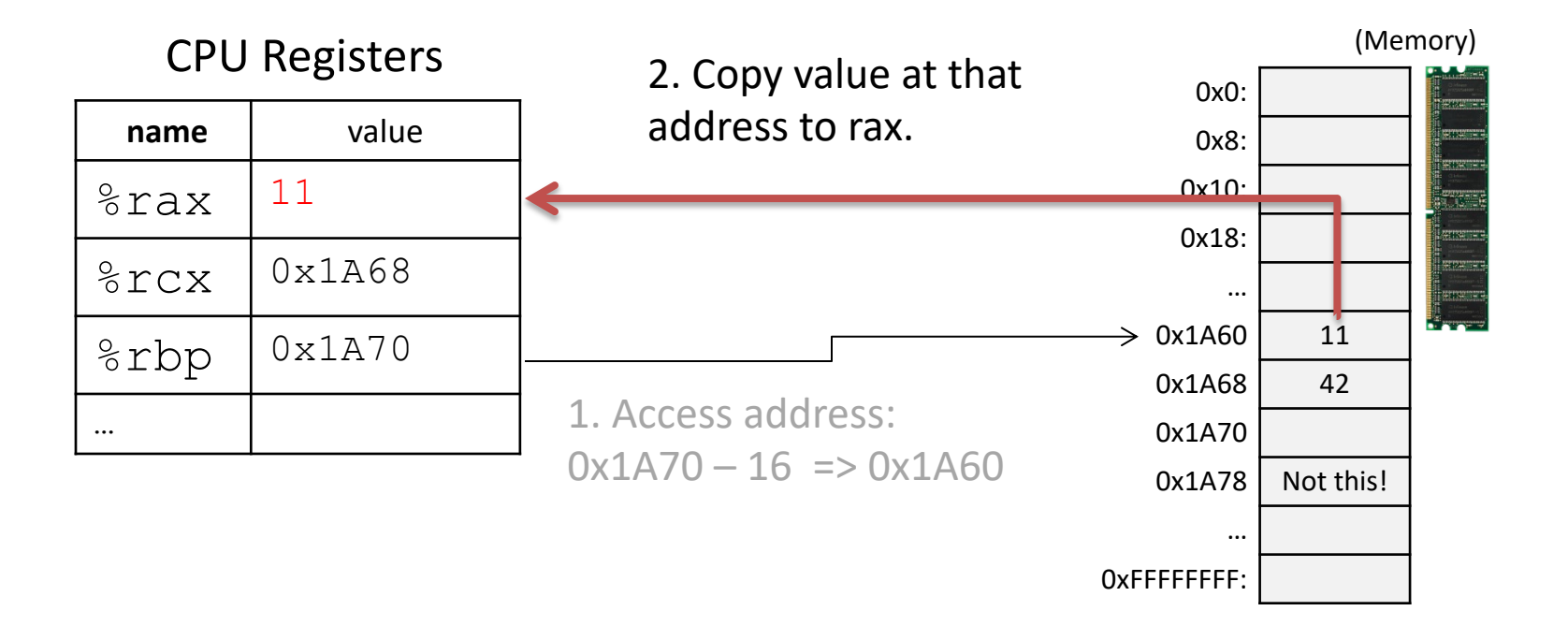

### Let's try a few examples...

### What will the state of registers and memory look like after executing these instructions?

- sub \$16, %rsp movq  $$3, -8( $8$ rbp)$
- mov \$10, %rax
- sal \$1, %rax
- add  $-8(\%rbp)$ ,  $%rax$
- movq %rax, -16(%rbp) add \$16, %rsp

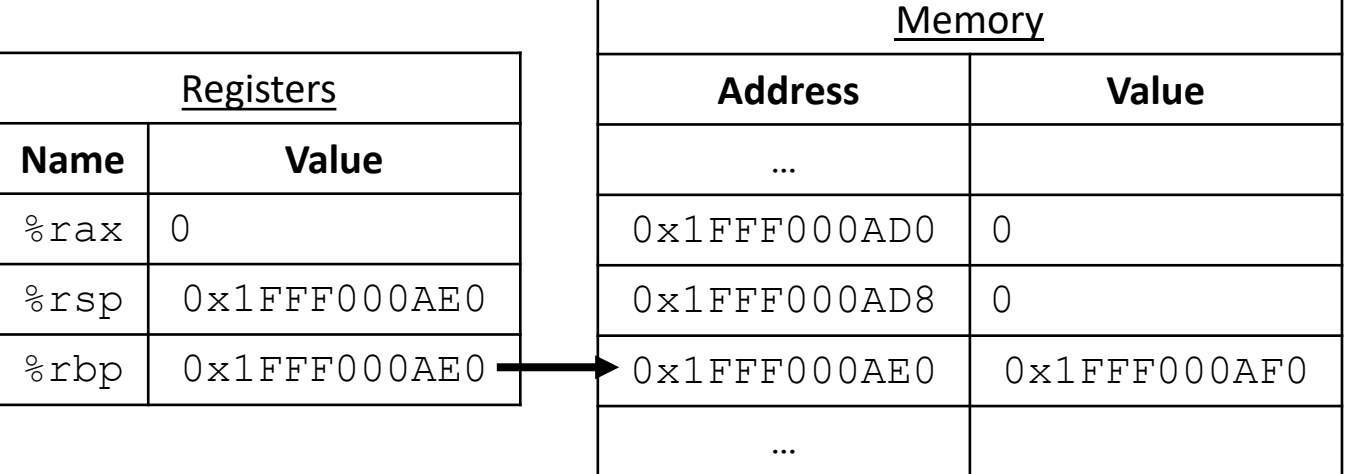

- x is stored at rbp-8
- y is stored at rbp-16

#### What will the state of registers and memory look like after executing these instructions?

sub \$16, %rsp movq  $$3, -8( $8$ rbp)$ mov \$10, %rax sal \$1, %rax add  $-8(\%rbp)$ ,  $%rax$ movq %rax, -16(%rbp) add \$16, %rsp

x is stored at rbp-8 y is stored at rbp-16

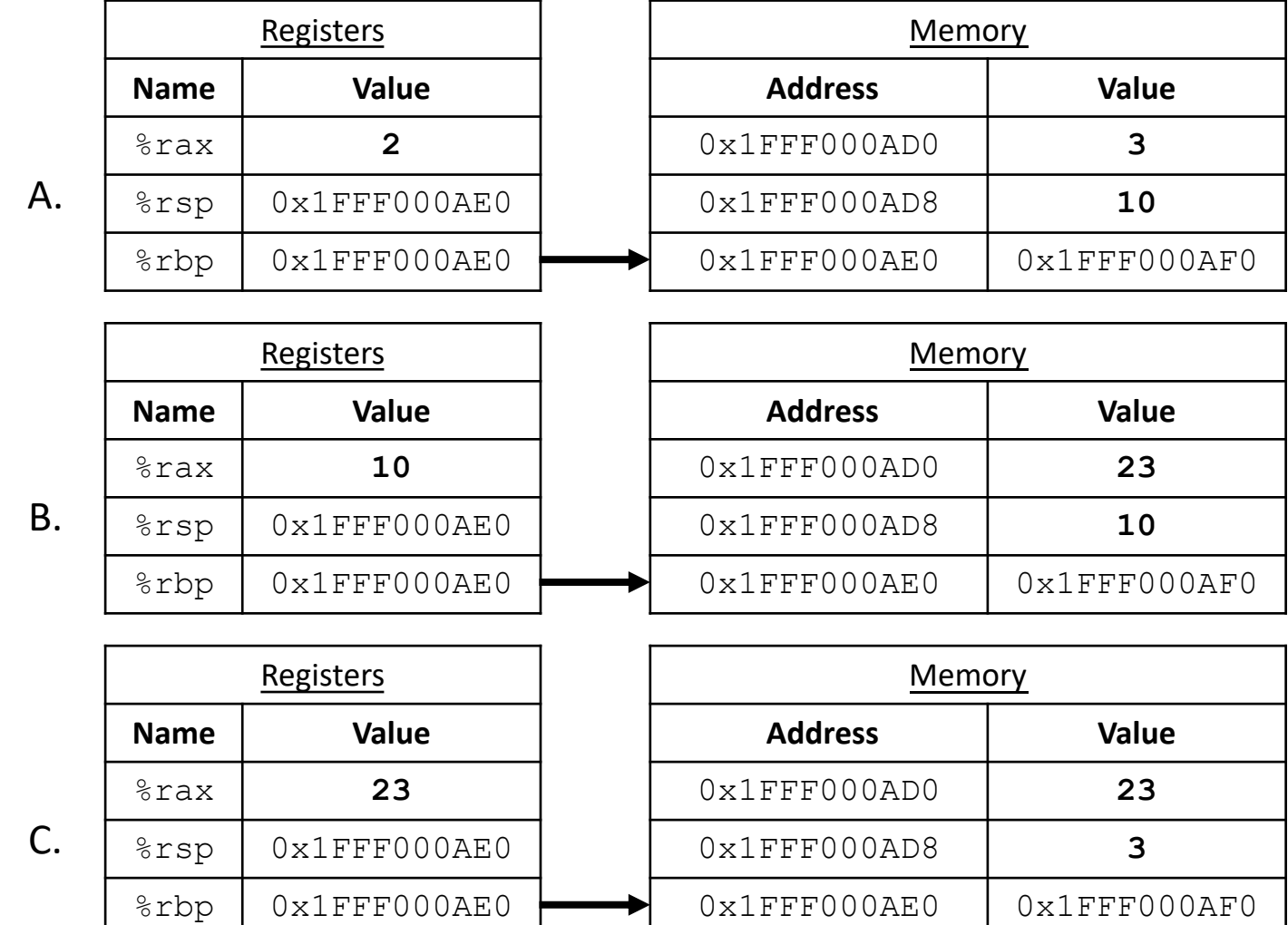

#### Solution

sub \$16, %rsp movq \$3, -8(%rbp) mov \$10, %rax sal \$1, %rax add  $-8(\%rbp)$ , %rax movq %rax, -16(%rbp) add \$16, %rsp

x is stored at rbp-8 y is stored at rbp-16

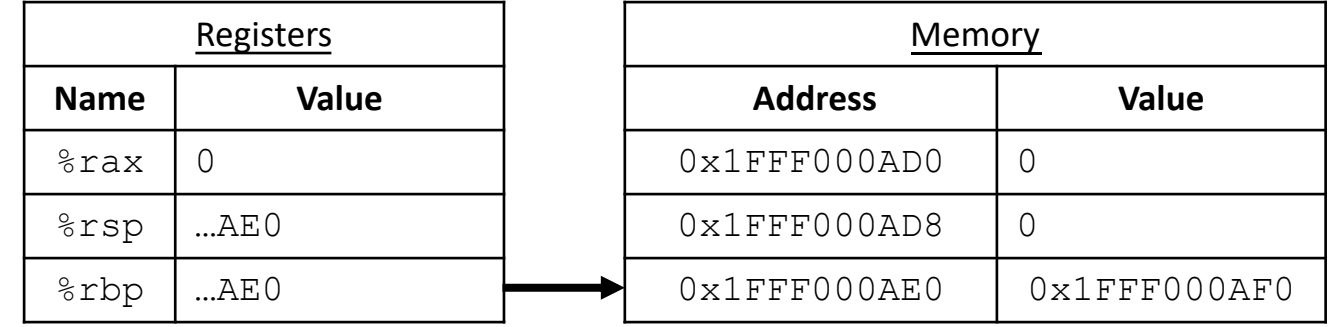

# **[Assembly](https://asm.diveintosystems.org/) Visualization**

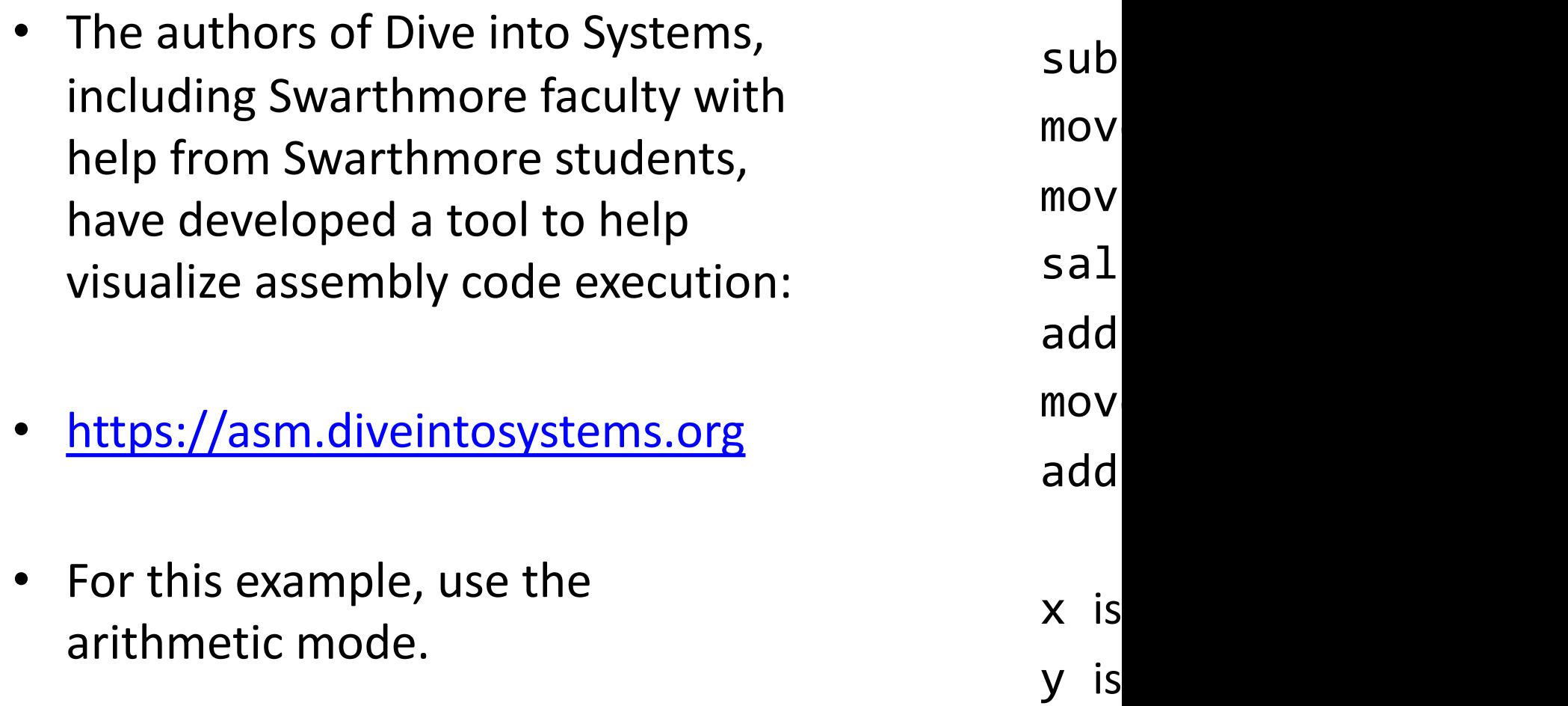

# **Solution**

**Name** 

%rax **23**

 $8$ rsp

 $%$ rbp

C code equivalent:  $x = 3$ ;  $y = x + (10 \ll 1);$ 

sub \$16, %rsp  $movq$  \$3,  $-8$ (%rbp)  $mov$  \$10, %rax sal  $$1, %$ rax add  $-8(\%rbp)$ ,  $%rax$ movq  $%$ rax,  $-16(%$ rbp) add  $$16, %rsp$ 

Subtract constant 16 from %rsp Move constant 3 to address %rbp-8 Move constant 10 to register %rax Shift the value in %rax left by 1 bit Add the value at address %rbp-8 to %rax Store the value in %rax at address rbp-16 Add constant 16 to %rsp

x is stored at rbp-8 y is stored at rbp-16

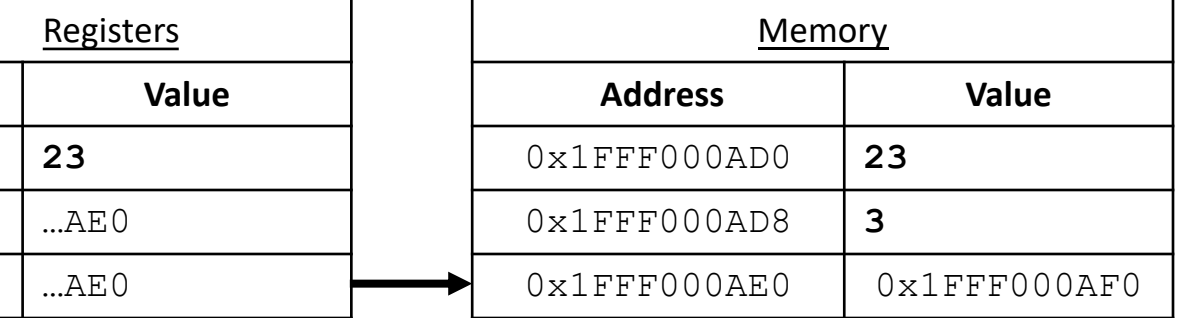

## What will the state of registers and memory look like after executing these instructions?

mov %rbp, %rcx sub \$8, %rcx movq (%rcx), %rax or %rax, -16(%rbp) neg %rax

…

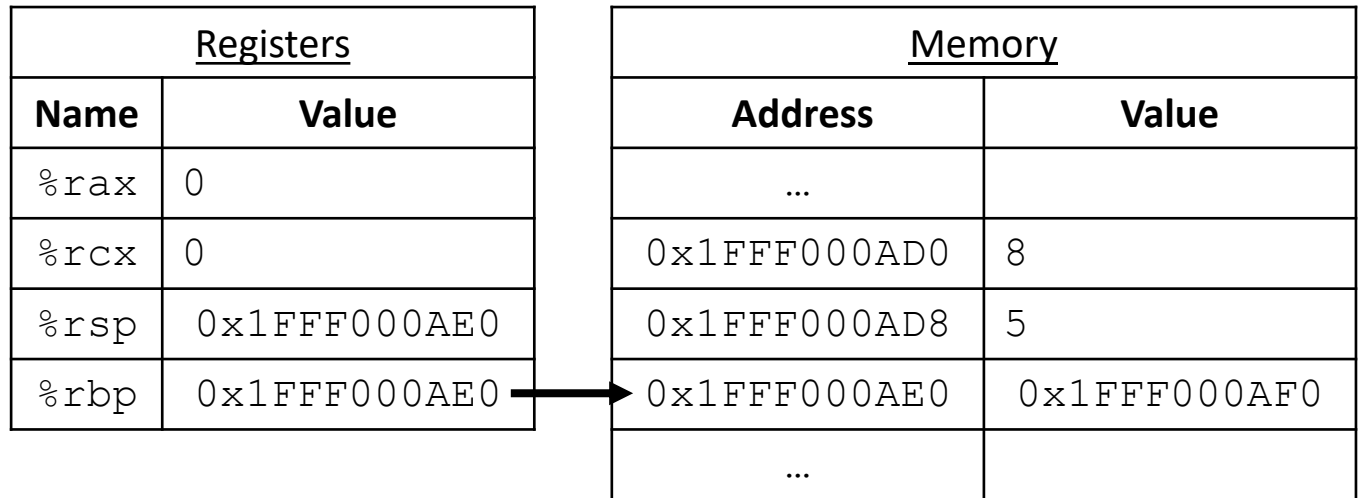

## How might you implement the following C code in assembly?  $z = x \wedge y$

x is stored at %rbp-8 y is stored at %rbp-16 z is stored at %rbp-24

```
movq -8(%rbp), %rax
   movq -16(%rbp), %rdx
   xor %rax, %rdx
   movq %rax, -24(%rbp)
A:
```

```
movq -8(%rbp), %rax
  movq -16(%rbp), %rdx
  xor %rdx, %rax
  movq %rax, -24%rbp)
B:
```
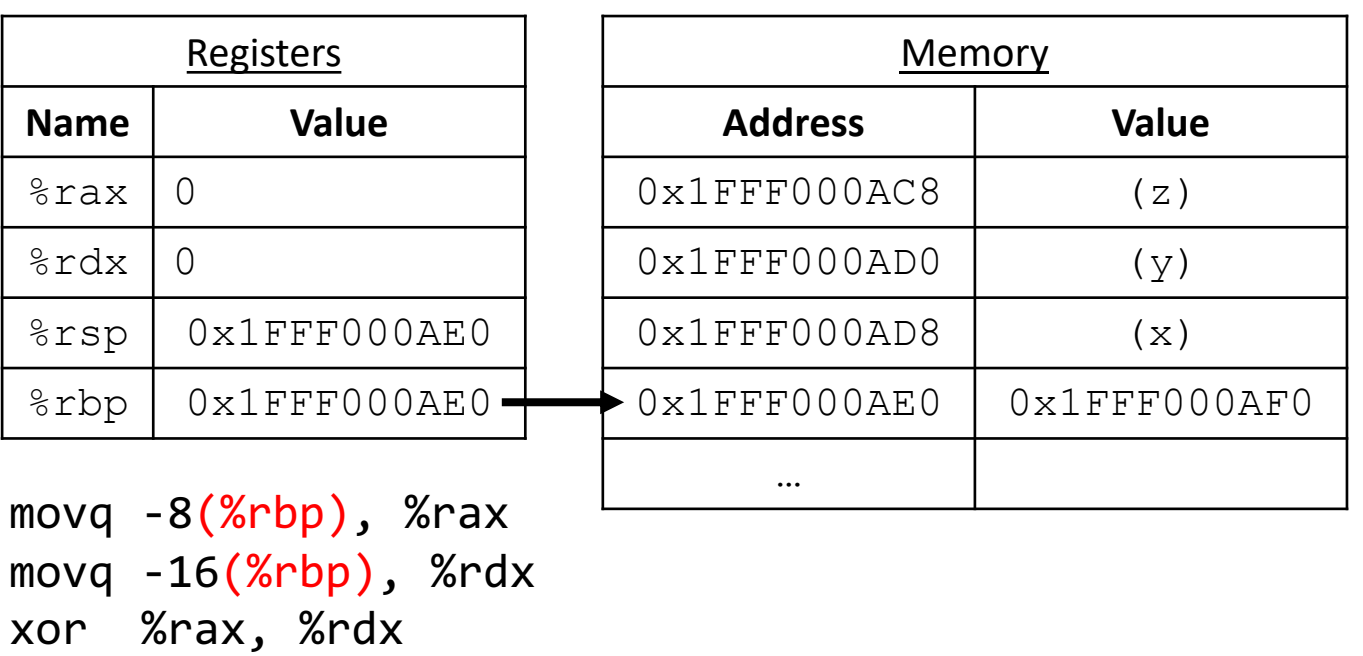

movq %rax, -8(%rbp)

C:

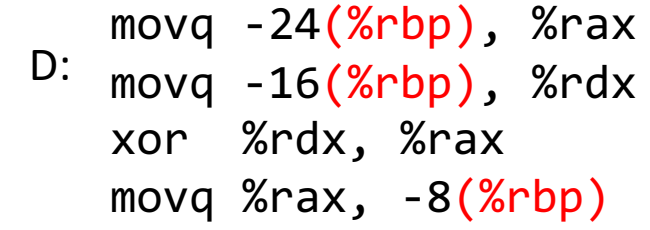

How might you implement the following C code in assembly?  $x = y \gg 3 \mid x * 8$ 

x is stored at %rbp-8 y is stored at %rbp-16 z is stored at %rbp-24

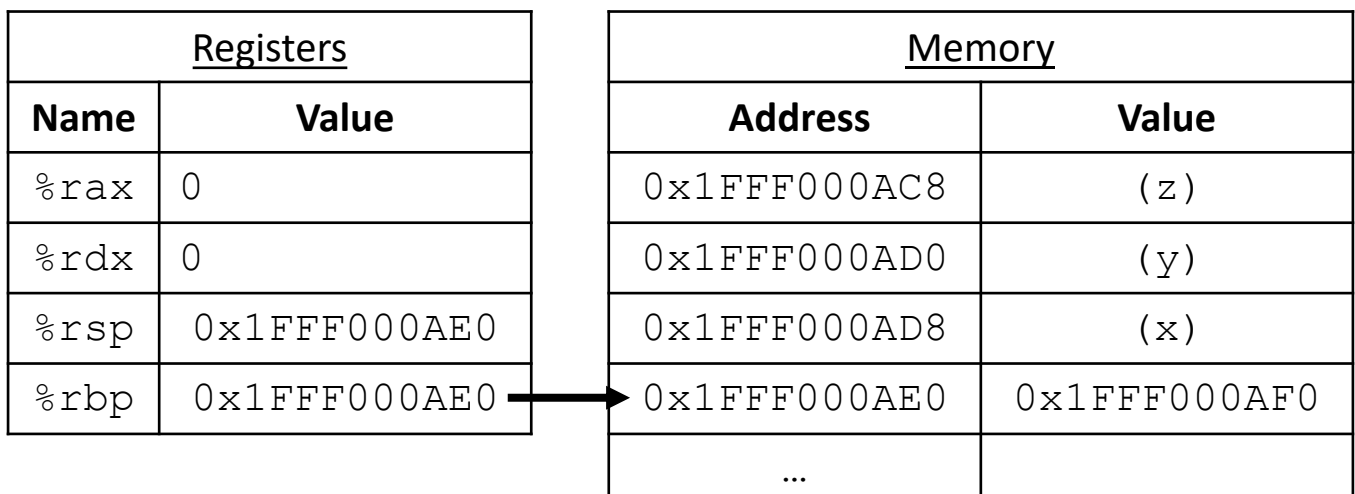

#### Solutions (other instruction sequences can work too!)

•  $z = x \wedge y$ 

 $movq -8(Srbp)$ ,  $%rax$  $movq -16(\%rbp)$ ,  $%rdx$ xor %rdx, %rax movq  $%$ rax,  $-24$  $(\%$ rbp)

• 
$$
x = y \gg 3 \mid x * 8
$$

 $mov -8( $%rbp$ ),  $%rax$$ imul \$8, %rax  $movq -16(\%rbp)$ ,  $%rdx$ sar \$3, %rdx or %rax, %rdx movq  $%$ rdx,  $-8$  $(\%$ rbp)

## Recall Memory Operands

- displacement (%req)  $-$  e.g., add  $\frac{1}{6}$  rax,  $-8$  ( $\frac{1}{6}$  rbp)
- x86 64 allows a memory operand as the source or destination, but NOT BOTH!
	- One of the operands must be a register
- This would not be allowed:
	- $-$  add  $-8$  ( ${}^{\circ}\text{rbp}$ ),  $-16$  ( ${}^{\circ}\text{rbp}$ )
	- $-$  If you wanted this, movq one value into a register first

### Control Flow

- Previous examples focused on:
	- data movement (mov, movq)
	- arithmetic (add, sub, or, neg, sal, etc.)
- Up next: Jumping!

(Changing which instruction we execute next.)

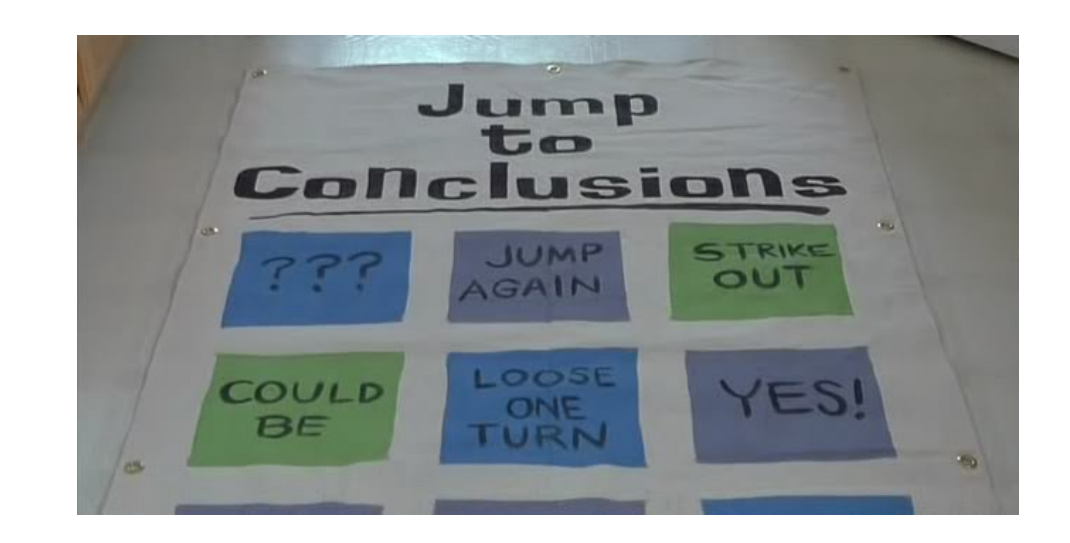

## Relevant XKCD

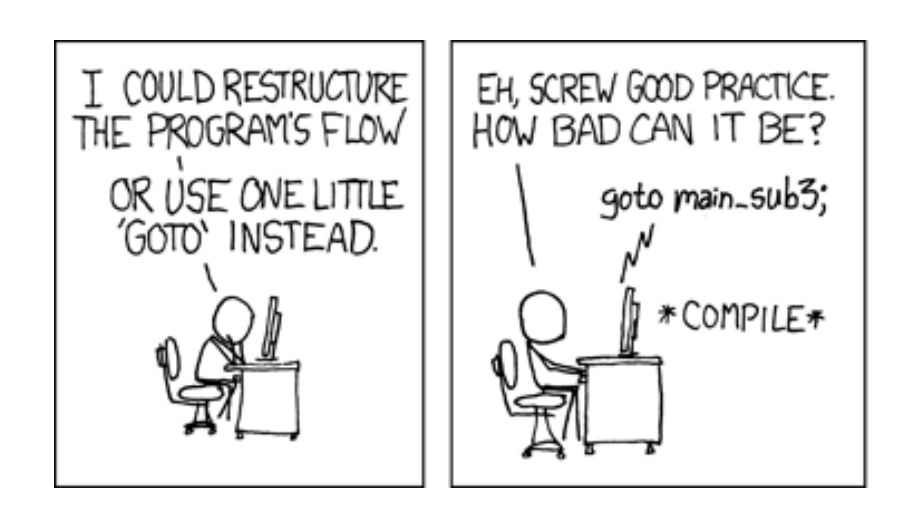

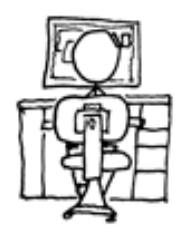

#### xkcd #292

### Unconditional Jumping / Goto

A label is a place you might jump to.

Labels ignored except for goto/jumps.

(Skipped over if encountered)

```
 goto label1;
  a = a + b;label1:
   return;
```
int main(void) {

long  $a = 10$ ;

long  $b = 20$ ;

```
int x = 20;
L1:
  int y = x + 30;
L2:
  printf("%d, %d\n", x, y);
```
#### Unconditional Jumping / Goto

```
int main(void) {
```

```
long a = 10;
long b = 20;
```

```
 goto label1;
a = a + b;
```
label1:

return;

pushq %rbp mov %rsp, %rbp sub \$16, %rsp movq  $$10, -16$ (%ebp) movq \$20, -8(%ebp) jmp label1  $movq -8( $"orbp$ ),  $"strax$$  add \$rax, -16(%rbp) movq  $-16$ (%rbp), %rax label1: leave these instructions are never executed in this code

## Unconditional Jumping / Goto

#### Usage besides goto?

- infinite loop
- break;
- continue;
- functions (handled differently)
- Often, we only want to jump when *some condition* is true / false.
- We need some way to compare values, jump based on comparison results.

pushq %rbp mov %rsp, %rbp sub \$16, %rsp movq  $$10, -16$ (%ebp) movq \$20, -8(%ebp) jmp label1 movq  $-8$ (%rbp), \$rax add \$rax, -16(%rbp) movq  $-16$ (%rbp), %rax label1: leave

## Condition Codes (or Flags)

- Set in two ways:
	- 1. As "side effects" produced by ALU
	- 2. In response to explicit comparison instructions
- x86 64 condition codes tell you:
	- $-$  If the result is zero ( $2F$ )
	- If the result's first bit is set (negative if signed) (SF)
	- If the result overflowed (assuming unsigned) (CF)
	- If the result overflowed (assuming signed) (OF)

#### Processor State in Registers

#### Working memory for currently executing program

- Temporary data: %rax %r15
- Current stack frame
- %rbp: base pointer
- %rsp: stack pointer
- Address of next instruction to execute: %rip
- Status of recent ALU tests ( CF, ZF, SF, OF )

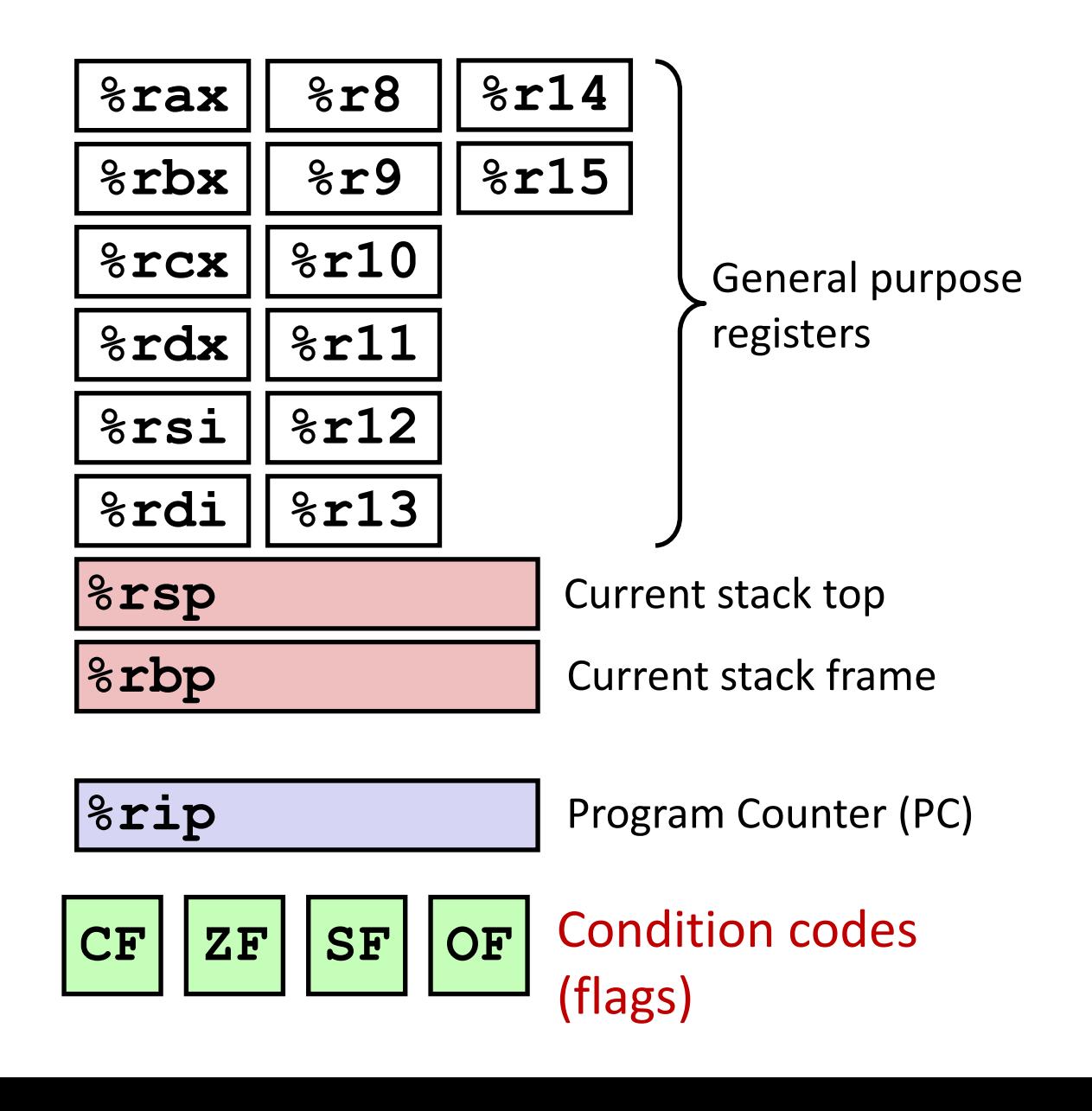

#### Instructions that set condition codes

- 1. Arithmetic/logic side effects (add, sub, or, etc.)
- 2. CMP and TEST:
	- **cmp b, a** like computing **a-b** without storing result
		- Sets OF if overflow, Sets CF if carry-out, Sets ZF if result zero, Sets SF if results is negative

#### **test b, a** like computing **a&b** without storing result

• Sets ZF if result zero, sets SF if a&b < 0 OF and CF flags are zero (there is no overflow with &)

#### Which flags would this sub set?

#### Suppose %rax holds 5, %rcx holds 7

sub \$5, %rax If the result is zero (ZF) If the result's first bit is set (negative if signed) (SF) If the result overflowed (assuming unsigned) (CF) If the result overflowed (assuming signed) (OF)

#### Which flags would this sub set?

#### Suppose %rax holds 5, %rcx holds 7

sub \$5, %rax If the result is zero (ZF) If the result's first bit is set (negative if signed) (SF) If the result overflowed (assuming unsigned) (CF) If the result overflowed (assuming signed) (OF)

#### Which flags would this cmp set?

#### Suppose %rax holds 5, %rcx holds 7

cmp %rcx, %rax

If the result is zero (ZF) If the result's first bit is set (negative if signed) (SF) If the result overflowed (assuming unsigned) (CF) If the result overflowed (assuming signed) (OF)

#### Which flags would this cmp set?

#### Suppose %rax holds 5, %rcx holds 7

cmp %rcx, %rax

If the result is zero (ZF) If the result's first bit is set (negative if signed) (SF) If the result overflowed (assuming unsigned) (CF) If the result overflowed (assuming signed) (OF)
## Conditional Jumping

#### Jump based on which condition codes are set

Jump Instructions: (See book section 7.4.1)

You do not need to memorize these!

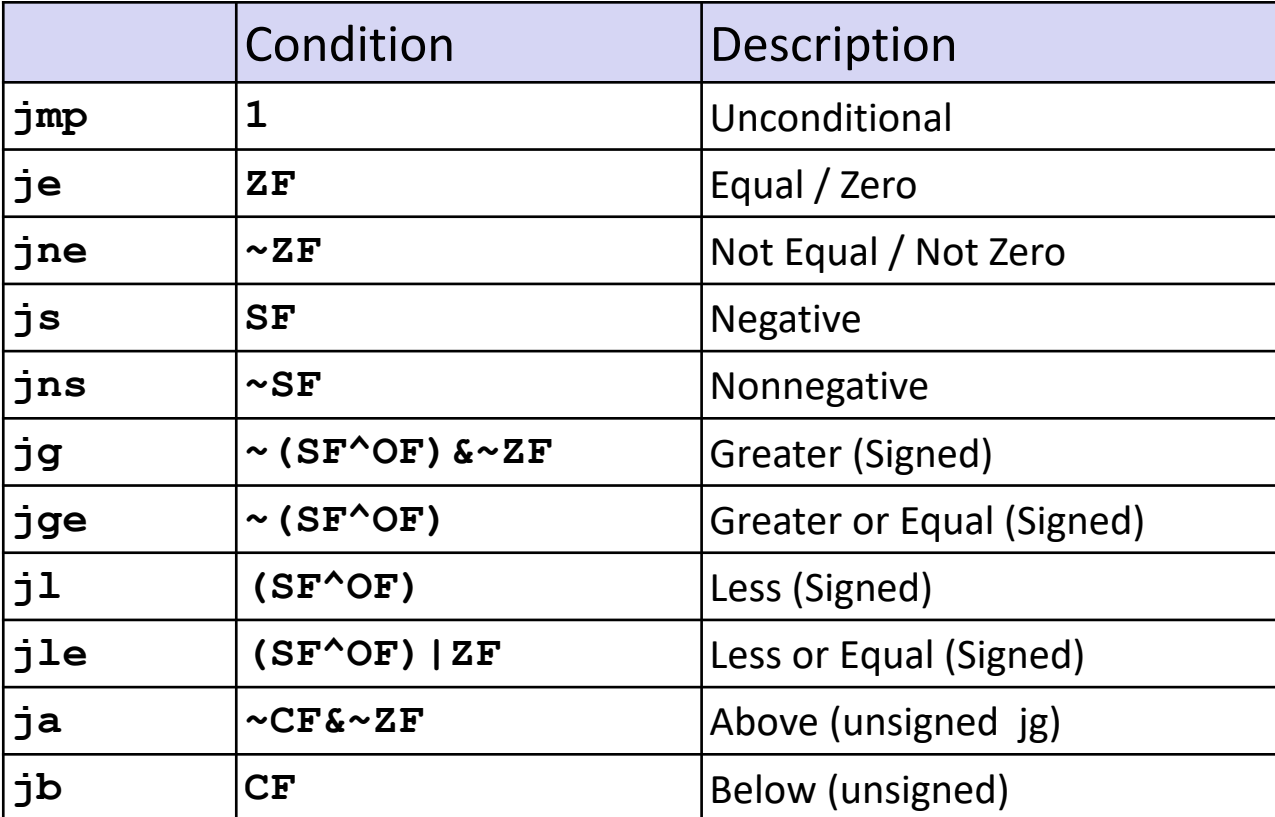

## Example Scenario

```
long userval;
scanf("%ld", &userval);
```

```
if (userval == 42) {
  userval = userval + 5;
} else {
  userval = userval - 10;
}<br>}
```
- Suppose user gives us a value via scanf
- We want to check to see if it equals 42
	- $-$  If so, add 5
	- If not, subtract 10

#### How would we use jumps/CCs for this?

```
long userval;
scanf("%ld", &userval);
```
Assume userval is stored in %rax at this point.

```
if (userval == 42) {
  userval = userval + 5;
} else {
  userval = userval - 10;
}<br>}
```
#### How could we use jumps/CCs to implement this C code?

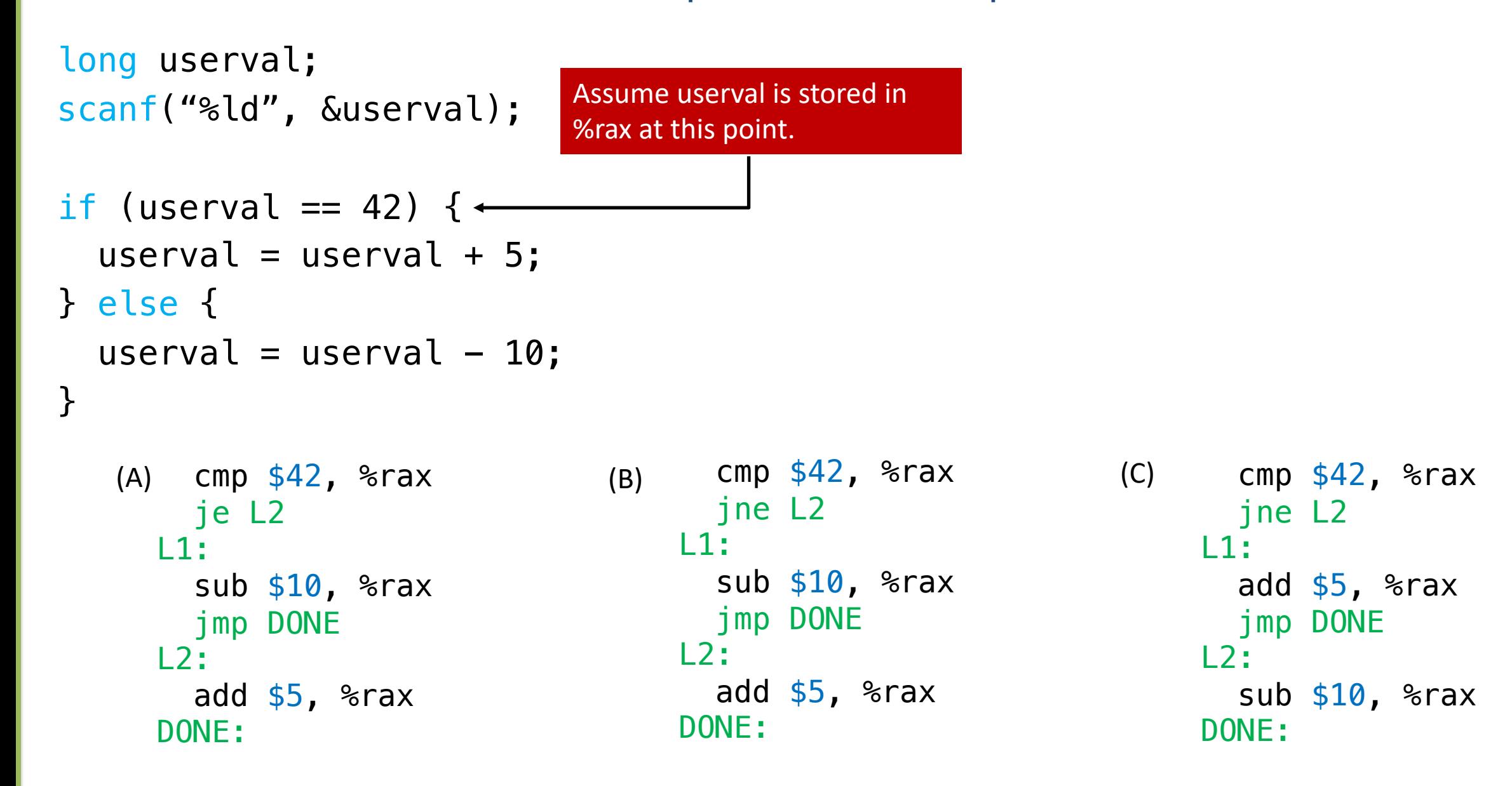

#### How could we use jumps/CCs to implement this C code?

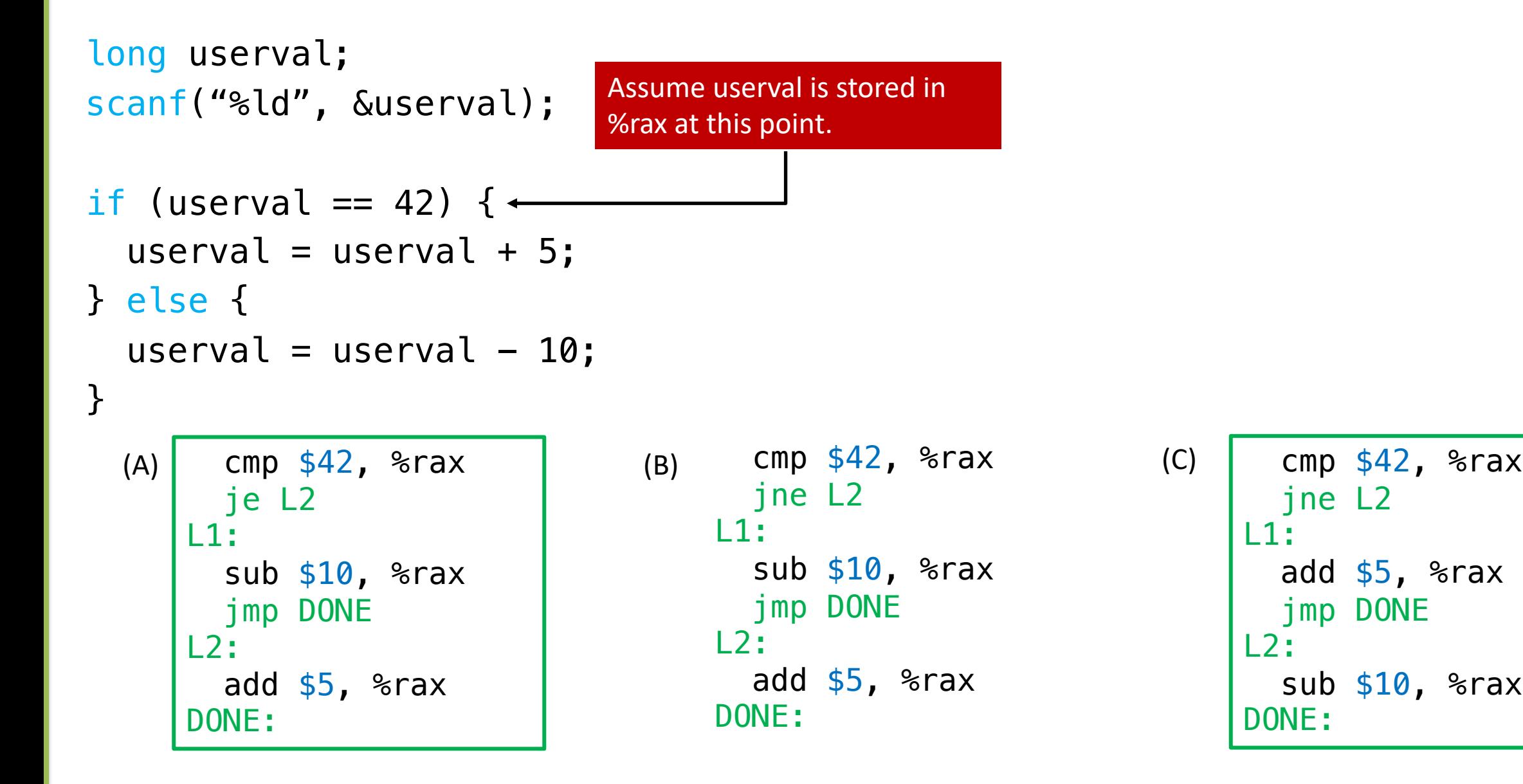

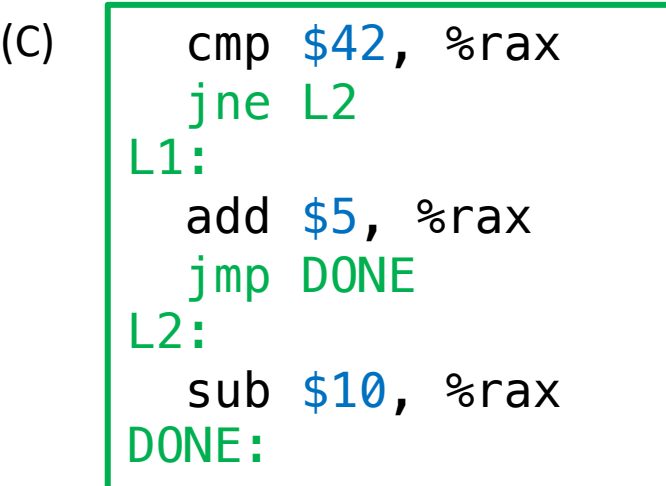

# Visualization den

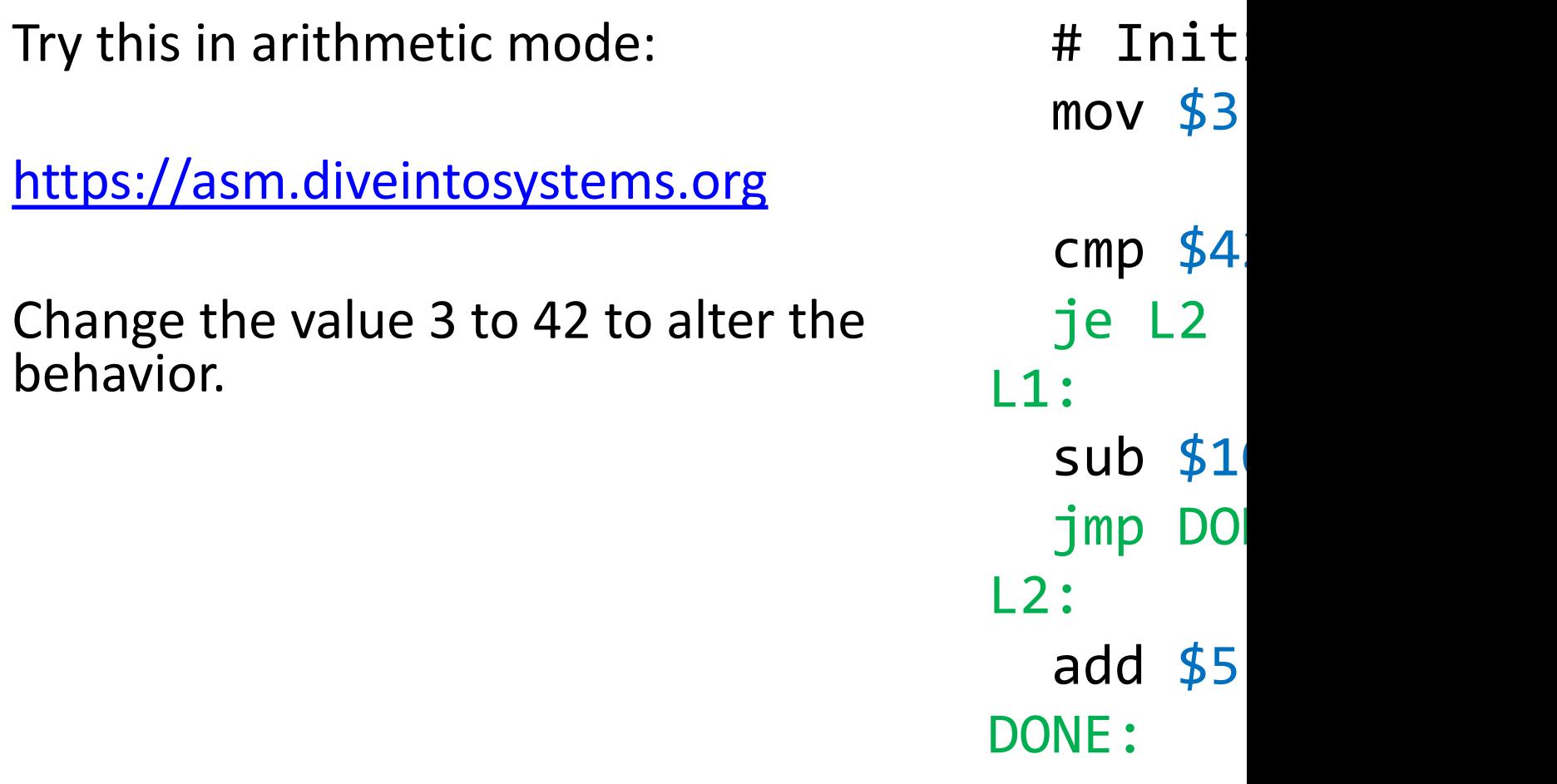

#### C Loops to x86\_64

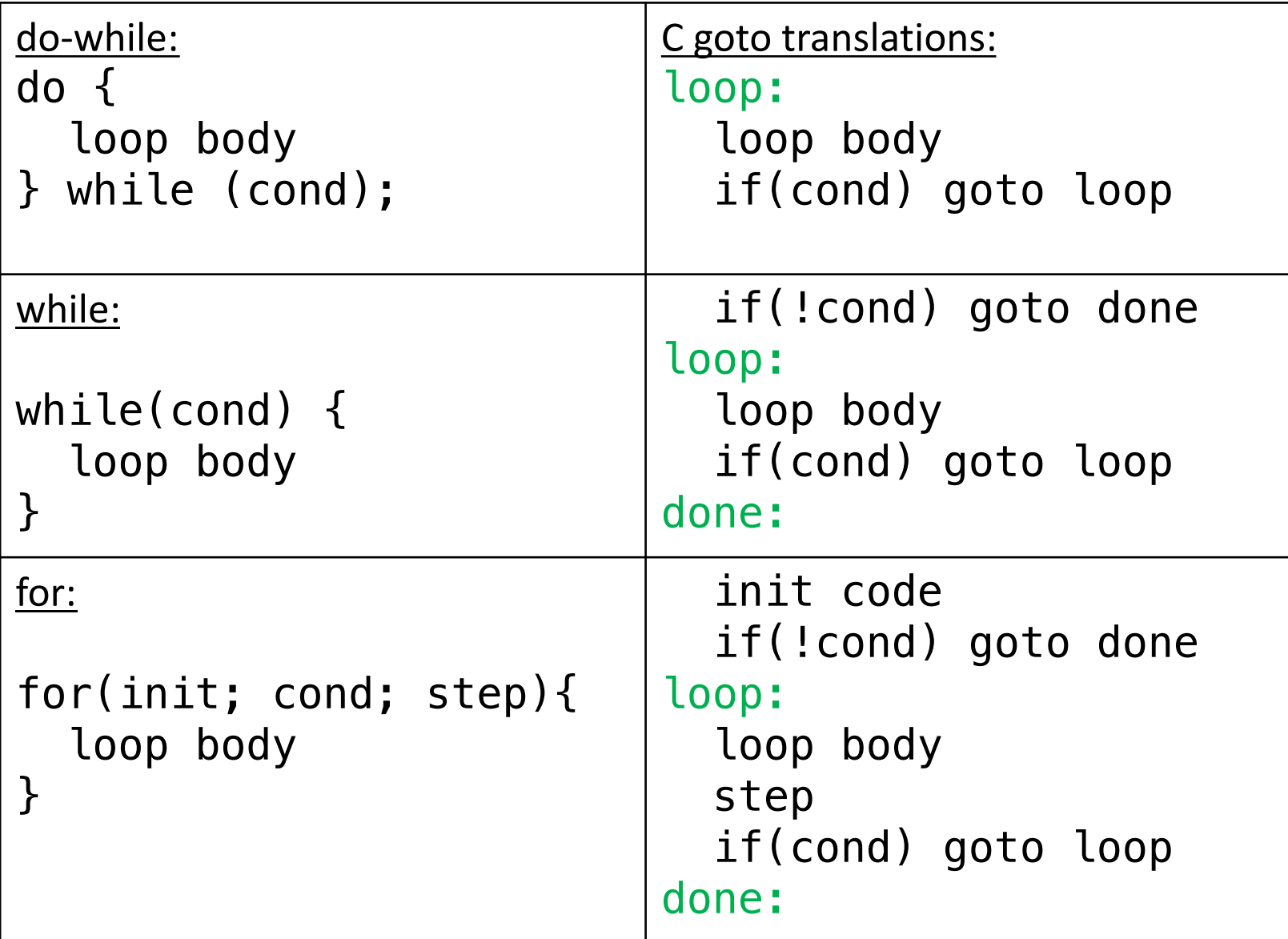

## Convert to C goto:

$$
x = 0;
$$
  
\n $for(i=0; i < 10; i++) {\n\n x = x + 1;\n }\n\n z = x * 3;$ 

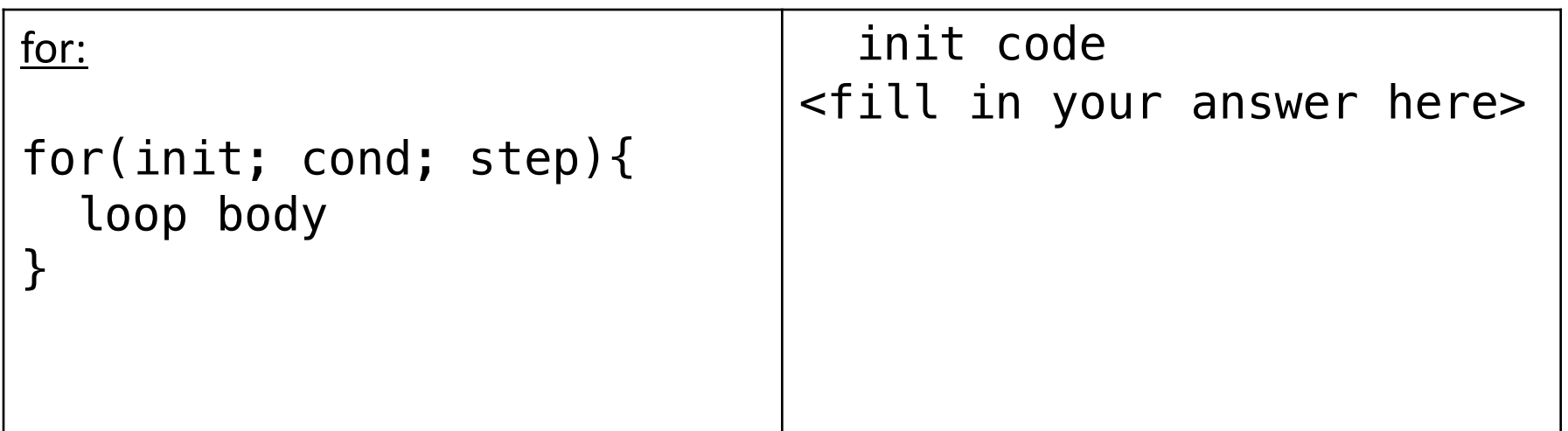

## Convert to C goto:

$$
x = 0;
$$
  
\n $for(i=0; i < 10; i++) \{$   
\n $x = x + 1;$   
\n}  
\n $z = x * 3;$ 

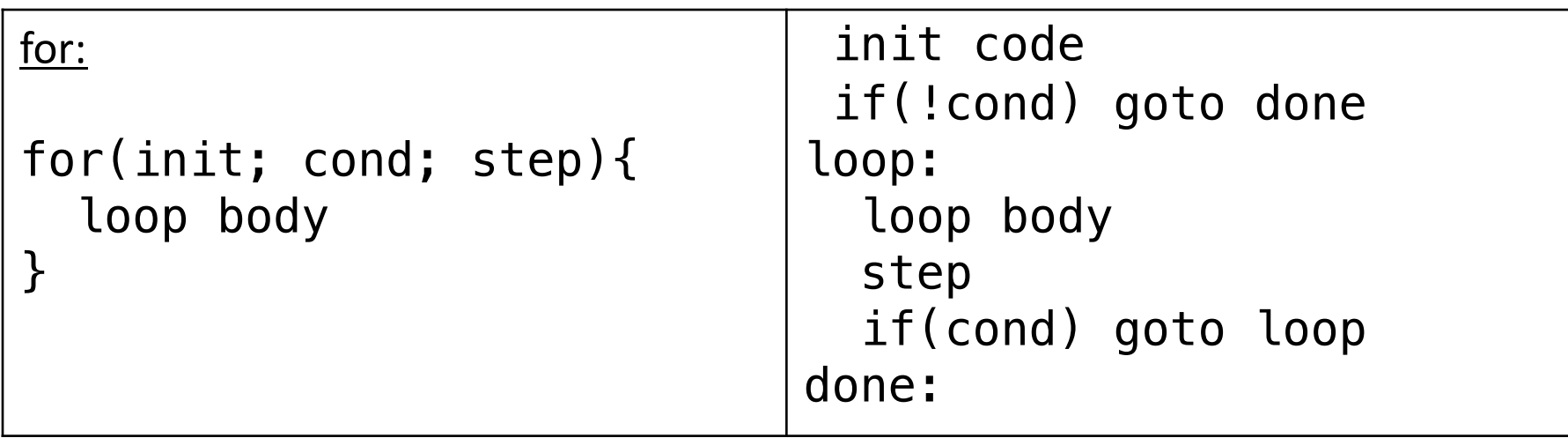

#### Using Jump Instructions

- $\frac{1}{2}$   $\frac{1}{2}$  abel # unconditional jump (ex.  $\frac{1}{2}$ )
- $\exists q e \text{ label } \# \text{conditional jump (ex. if } \geq)$  (je, jne, js, jg, ...)

(A label is a place you might jump to. Labels ignored except for goto/jumps)

#### Try out this code: what does it do?

```
movl $0, %rax
 movl $4, %rbx
 movl $0, %rdx
  jmp .L2
.L1:
  addl $1, %rax
.L2:
  addl %rax, %rdx
  cmp \text{Trax}, \text{Str} \neq \mathbb{R}[%ebx] – R[%eax]
  jge .L1
```
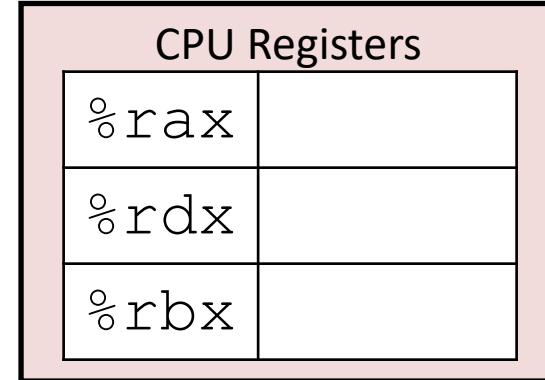

#### Using Jump Instructions

- $\frac{1}{2}$   $\frac{1}{2}$  abel # unconditional jump (ex.  $\frac{1}{2}$ )
- $\exists q e \text{ label } \# \text{conditional jump (ex. if } \geq)$  (je, jne, js, jg, ...)

(A label is a place you might jump to. Labels ignored except for goto/jumps)

#### Try out this code: what does it do?

```
movq $0, %rax
      movq $4, %rbx
      movq $0, %rdx
      jmp .L2
.L1:
      addq $1, %rax
.L2:
      addq %rax, %rdx
      cmp \text{Trax}, \text{Str} \neq \mathbb{R}[\text{Tr} \geq \text{Tr} \geq \jge .L1
```
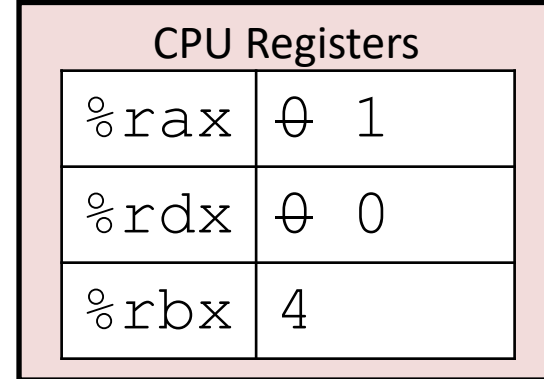

## Loops

• We will look at more of these in the lab!

# **Summary**

- ISA defines what programmer can do on hardware
	- Which instructions are available
	- How to access state (registers, memory, etc.)
	- This is the architecture's *assembly language*
- In this course, we'll be using x86\_64
	- Instructions for:
		- moving data (mov, movl, movq)
		- arithmetic (add, sub, imul, or, sal, etc.)
		- control (jmp, je, jne, etc.)
	- Condition codes for making control decisions
		- If the result is zero (ZF)
		- If the result's first bit is set (negative if signed) (SF)
		- If the result overflowed (assuming unsigned) (CF)
		- If the result overflowed (assuming signed) (OF)